# **Introduction to Information Technology in Business**

# **BTT 1O/2O**

# **CONTENTS**

# **READING STRATEGIES**

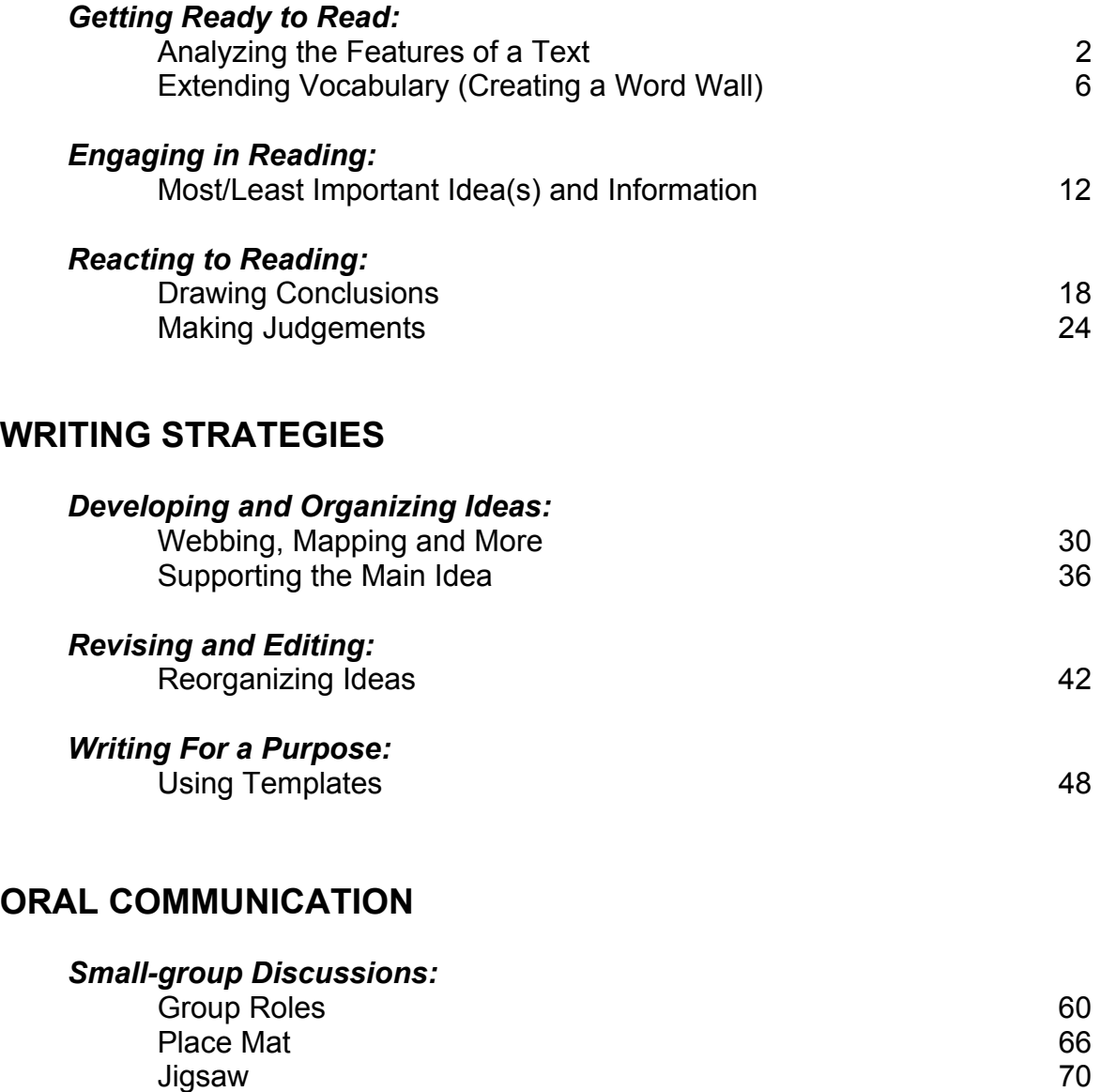

Discussion Web 76

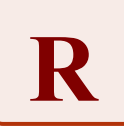

# **Getting Ready to Read: Analyzing the Features of a Text**

# **Introduction to Information Technology In Business**

There's more to a good book or Website than the words. A well-designed textbook uses a variety of graphical and text features to organize the main ideas, illustrate key concepts, highlight important details, and point to supporting information. When features recur in predictable patterns, they help the reader find information and make connections. Readers who understand how to use these features spend less time unlocking the text, and have more energy to concentrate on the content.

In this strategy, students go beyond previewing to examine and analyze a textbook and determine how the features will help them to find and use information for learning. You can use the same strategy to deconstruct other types of text – magazines, e-zines, newspapers, e-learning modules, and more.

### **Purpose**

- Familiarize students with the main features of texts they will be using in the classroom, so that they can find and use information more efficiently.
- Identify patterns in longer texts.
- Create a template that describes the main feature of the texts, and post it in the classroom so that students can refer to it.

# **Payoff**

Students will:

- develop strategies for effectively locating information in texts.
- become familiar with the main features of texts they will be using.

# **Tips and Resources**

- Text features may include headings, subheadings, table of contents, index, glossary, preface, paragraphs separated by spacing, bulleted lists, sidebars, footnotes, illustrations, pictures, diagrams, charts, graphs, captions, italicized or bolded words and passages, colour and symbols.
- See Student/Teacher Resource, *How to Read a Business Textbook.*
- Textbook relevant to BTT 1O/2O such as *InsighTs: Succeeding in the Information Age* (Irwin, 2000 distributed by Nelson).

# **Further Support**

- Provide students with an advance organizer to guide them as they read a particular text. This organizer might be a series of prompts that ask the students to preview particular features of text and note how they are related to the main body of the text.
- Teach students the SQ4R strategy (Survey, Question, Read, Recite, Review, Reflect). For example, **survey** the title, headings, subheadings, maps, pictures, sidebars, bold or italic print, etc. Turn the title, headings, and captions into **questions**. Read the passage to answer questions. **Recite** the answers to their questions and summarize the passage. **Review** the passage to remember the main idea and important information and details. **Reflect** on the passage and the process to check that they understand the text, and to generate additional questions.
- Model for students how to use the features of computer software and Internet Websites to help them navigate and read the program or site (e.g., URLs, pop-up menus, text boxes, buttons, symbols, arrows, links, colour, navigation bar, home page, bookmarks, graphics, abbreviations, logos).

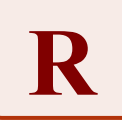

# **Getting Ready to Read: Analyzing the Features of a Text**

# **Introduction to Information Technology In Business**

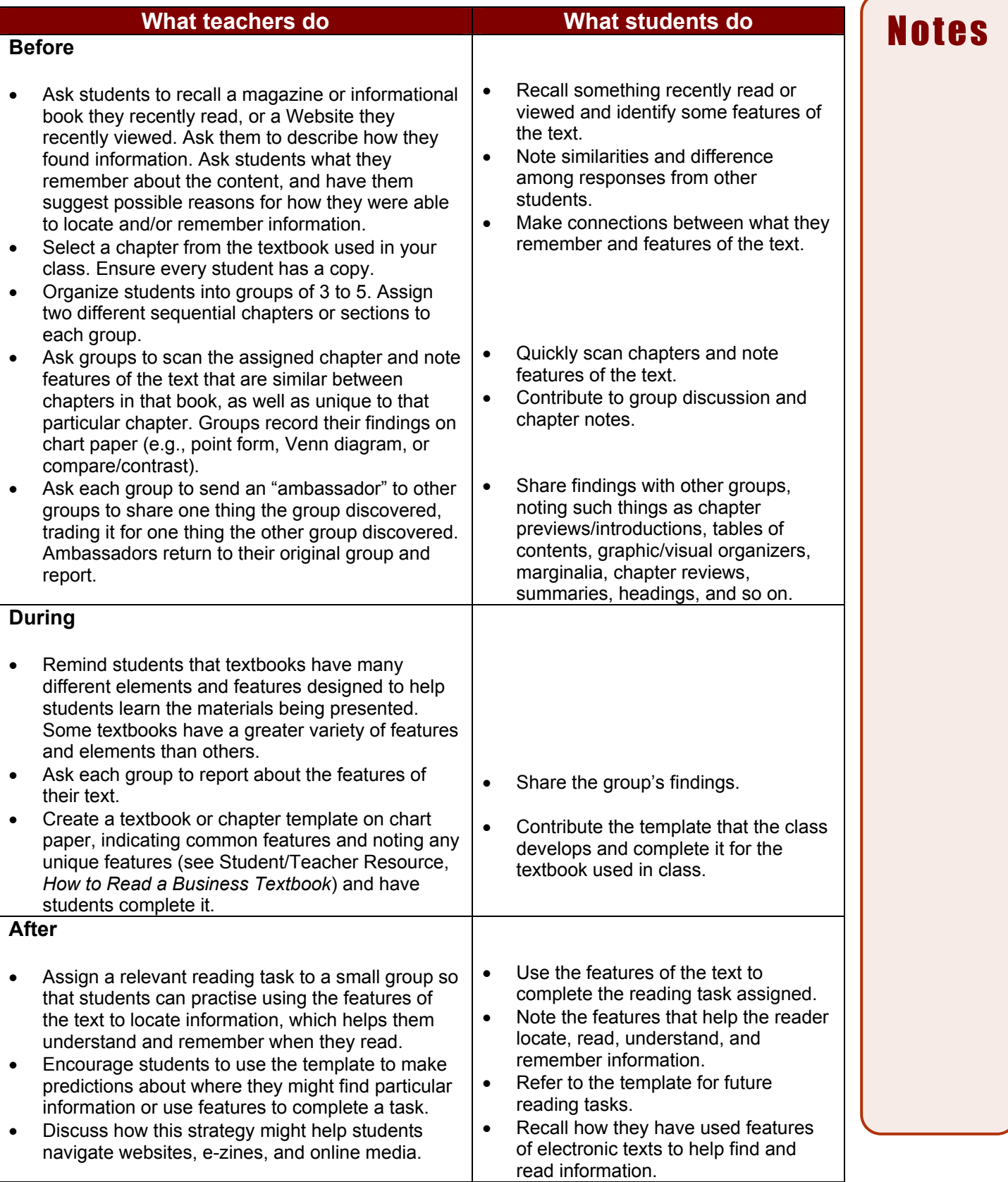

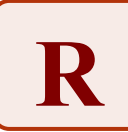

# **How to Read a Business Textbook**

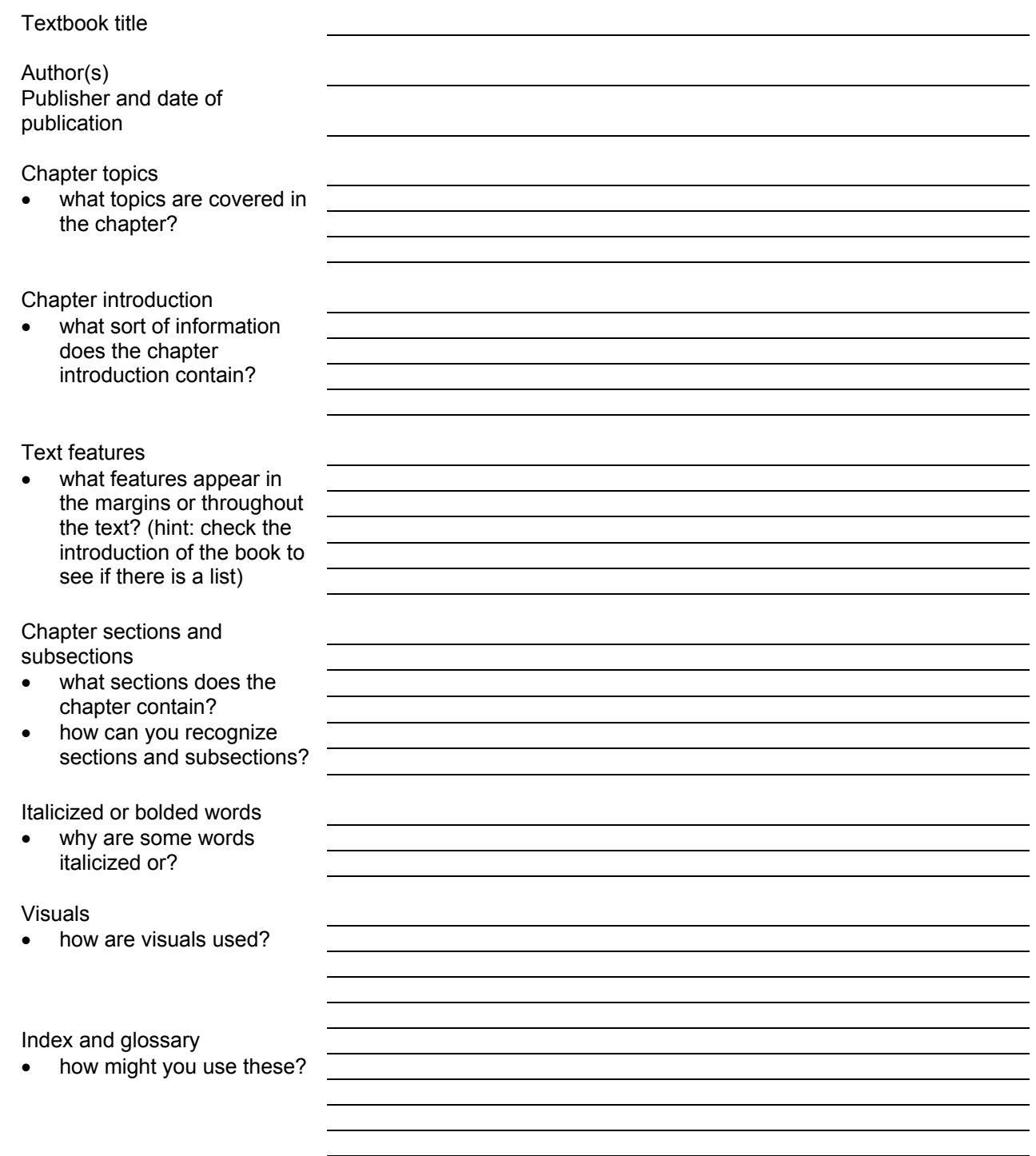

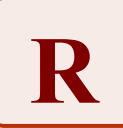

# **Getting Ready to Read: Extending Vocabulary (Creating a Word Wall)**

# **Introduction to Information Technology In Business**

Students are required to learn, on average, over 200 words each year in various subject areas. Those who have trouble learning new words will struggle with the increasingly complex texts that they encounter in the middle and senior years. A *word wall* is a wall, chalkboard or bulletin board listing key words that will appear often in a new unit of study, printed on card stock and taped or pinned to the wall/board. The word wall is usually organized alphabetically.

### **Purpose**

• Identify unfamiliar vocabulary and create a visible reference in the classroom for words that will appear often in a topic or unit of study.

# **Payoff**

Students will:

- practise skimming and scanning an assigned reading before dealing with the content in an intensive way.
- develop some sense of the meaning of key words before actually reading the words in context.
- improve comprehension and spelling because key words remain posted in the classroom.

# **Tips and Resources**

- *Skimming* means to read quickly horizontally through the text to get a general understanding of the content and usefulness.
- *Scanning* means to read quickly vertically or diagonally –to find single words, facts, dates, names, or details.
- For directions, see Student Resource, *Skimming and Scanning to Preview Text.*
- Before building the word wall, consider using **Analysing The Features of Text**, to help students become familiar with the text
- Consider posting certain words for longer periods (for example: words that occur frequently in the unit, words that are difficult to spell, and words that students should learn to recognize on sight).
- Have students refer to the word wall to support their understanding and spelling of the words.
- For a sample word wall, see Teacher Resource*, Sample: Internet Word Wall.*
- For more information, see: - Student Resource, *Terminology Checklists.*

# *Words, Words, Words, pp. 70-71.*

*When Kids Can't Read, What Teachers Can Do,* Chapter 10.

*Reaching Higher – Making Connections Across the Curriculum,* p. 7-8.

*Curriculum Unit Planner* (Ontario Ministry of Education and Training, June 1999) Teaching /Learning Strategies, Word Wall p. 123).

# **Further Support**

- Add a picture to the word cards (preferably a photograph from a magazine, or from the Internet) as a support for ESL students and struggling readers.
- Provide each student with a recording sheet so that they can make their own record of the key words for further review. See Student Resource, *Terminology Checklists*.
- If it appears that students will need additional support, review the terminology on the word wall in the two classes following this activity, using **Take Five** or **Think/Pair/Share,** which are described in the Oral Communication section.

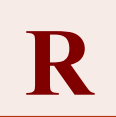

# **Getting Ready to Read: Extending Vocabulary (Creating a Word Wall)**

# **Introduction to Information Technology In Business**

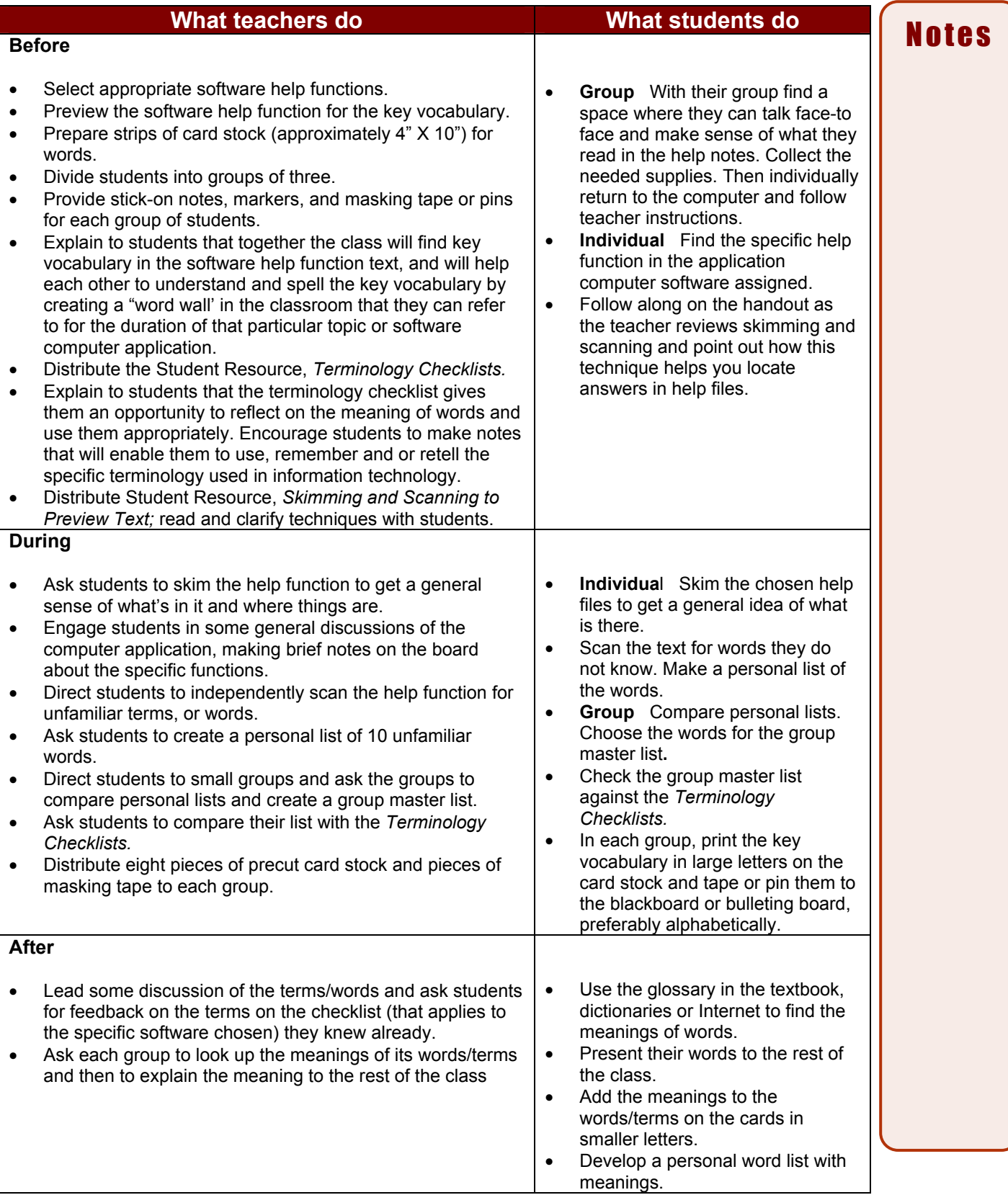

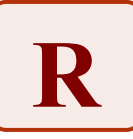

# **Skimming and Scanning**

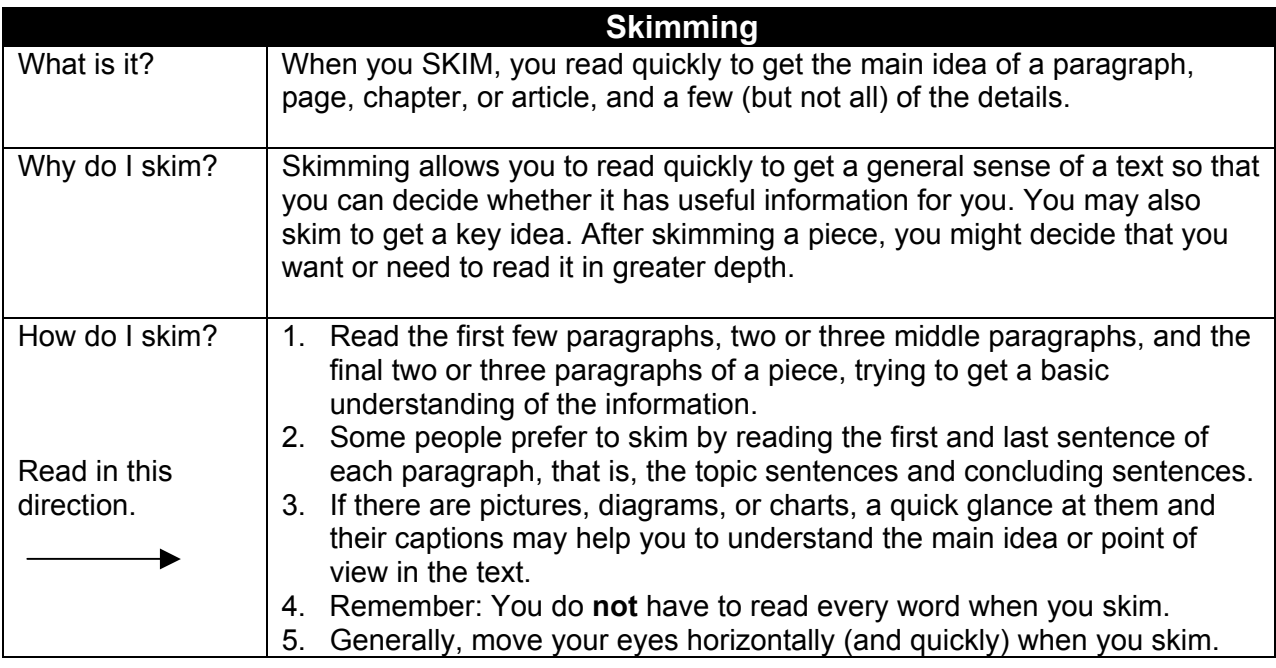

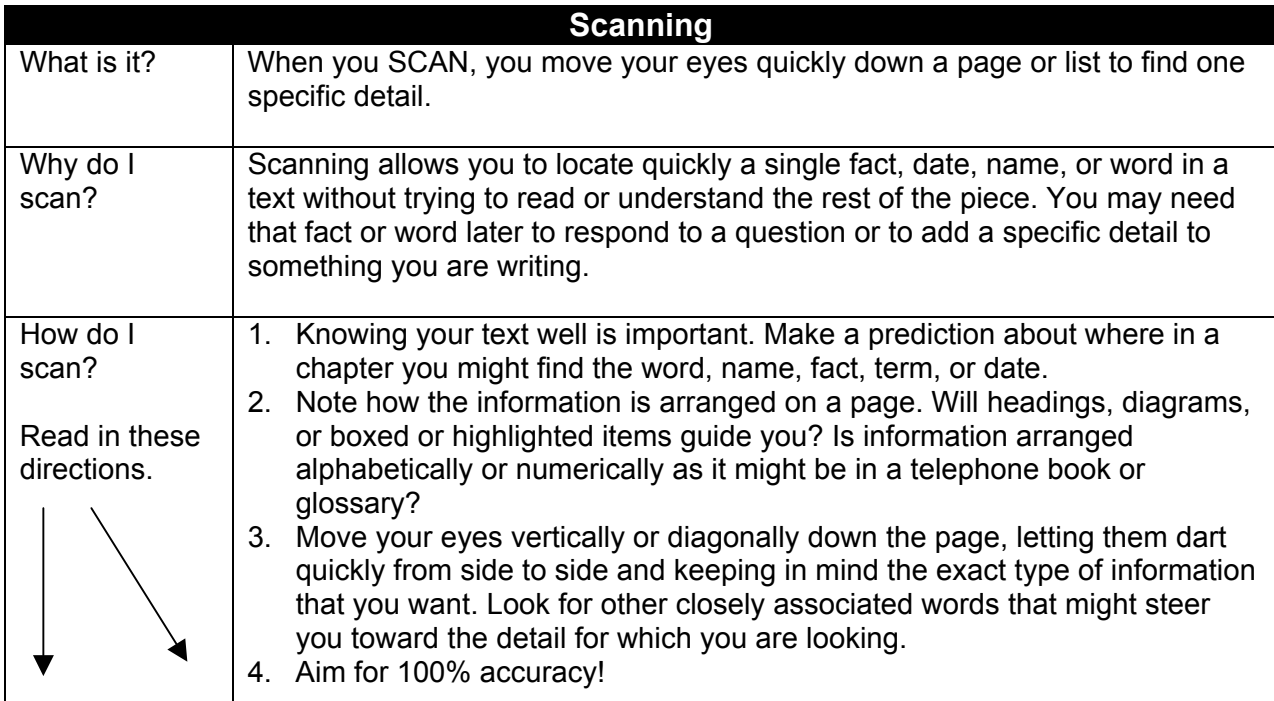

![](_page_10_Picture_1.jpeg)

Teacher Resource

# **Sample: Internet Word Wall**

![](_page_10_Picture_149.jpeg)

# Word Cards with Definitions

![](_page_10_Picture_150.jpeg)

1, 2, 3, \*Introduction to Information Technology In Business, Open BTT1O/2, Appendix Internet Related Terms. www.curriculum.org

![](_page_11_Picture_1.jpeg)

# **Terminology Checklists**

Identify and check off the terms you can define already in the lists below. As you learn new things in this course, make notes when you discover definitions of terms you did not know before. As you complete the lists, reflect on how terms relate to one another.

![](_page_11_Picture_467.jpeg)

![](_page_13_Picture_1.jpeg)

# **Engaging in Reading: Most/Least Important Idea(s) and Information**

### **Introduction to Information Technology In Business**

Determining important ideas and information in text is central to making sense of and reading and moving toward insight. (Stephanie Harvey & Anne Gouvis, 2000).

### **Purpose**

• Find the main idea(s) in text by distinguishing between the most important and least important information.

# **Payoff**

Students will:

- become familiar with the text and make judgements about the content.
- work collaboratively with a partner using reading, note taking and oral strategies to make sense of a text.

### **Tips and Resources**

- Determining the main idea(s) in a text is not always a clear, straightforward process. Some or all of the following strategies can help students:
	- Activate prior knowledge to help students connect to the information in the text.
	- Note the type of text and its typical audience and purpose (e.g., to persuade, to explain, to illustrate).
	- Set a clear purpose for the text so that students have common ground for fining the main idea.
- Main ideas are often found in first sentences or last sentences in a paragraph, or first and last paragraphs in a chapter.
- The reader constructs meaning, deciding on what is most important based on prior knowledge and experience. What is important to one reader may not be as important to another, unless both have a common goal or purpose.
- See the Teacher Resource, *Most/Least Important Ideas and Information E-commerce*. For a blank template that can be handed out in class, see Student Resource, *Most/Least Important Idea(s) and Information* and Student Resource, *Assigned Reading: Check Out My New Software!*
- Have students translate the passage they read and their conclusions into a slideshow presentation using presentation software.

*Strategies That Work*, Chapter 9. *Mosaic of Thought*, pp. 94-95.

### **Further Support**

- On the two days after you use this strategy, review the concepts orally using **Take Five**.
- After students have done a least-important/most-important T-chart on their own or in pairs, model the process an additional time by thinking aloud through another passage. Ask students to compare their choices to yours.
- Put students in groups of four, with each group having a different passage from the same chapter of a relevant textbook, to create their own think-aloud passage. Ask students to number off as they begin their work (from 1 to 4) and to remember this number. Students work together to decide least-important/mostimportant ideas and information and provide reasons for their choices as they prepare their think-aloud. Ask the #3s (and ask to the #1s to assist them) to present their think-aloud to the rest of the class.

![](_page_14_Picture_1.jpeg)

# **Engaging in Reading: Most/Least Important Idea(s) and Information Introduction to Information Technology In Business**

![](_page_14_Picture_272.jpeg)

![](_page_15_Picture_1.jpeg)

# **Most/Least Important Ideas and Information** – **E-commerce**

The teacher could use this short passage as a script to demonstrate a think-aloud to students, showing how to decide what is important in a text, and what is less important. It may be used as an overhead in class for the demonstration.

![](_page_15_Picture_168.jpeg)

# **Key idea from this passage**

E-commerce is widely used by businesses in many ways, though it poses both threats and opportunities that businesses need to be aware of.

Student Resource

![](_page_16_Picture_2.jpeg)

# **Assigned Reading: Check Out My New Software!**

You just got that new piece of software – a game, a cool application, whatever it was you needed. But you didn't buy it at a store. People share software everyday – sometimes by downloading from Internet sites, sometimes by copying or lending CDs. Is that all right to do? It depends…

When a person creates a piece of software, he or she "owns" the arrangement of code that makes that program run under copyright law. A copyright is a right that protects the owner of certain types of work (writing, drama, art, sound recordings and programs, to name a few) from having their work reproduced by others without permission. In Canada, as soon as anyone produces work (even for a class in school), that person is automatically protected by Canadian copyright. Copyright is a law – therefore, violating it is illegal and can have some very negative consequences – from fines to imprisonment.

Some software is meant to be distributed and shared. This kind of software, sometimes called freeware or public domain software, will explicitly state that it is available for use (usually in a "read me" text file). In such cases, the owner of the copyright, in writing, gives permission to anyone to use and reproduce the work. But don't assume that this is the case.

Though copyright is quite complicated, this section will focus on how copyright applies to shareware and to software that is for sale. Shareware is software available for downloading on a free, limited trial basis – but users are expected to eventually purchase it if they want to use it beyond the trial time. If you decide to use the software, you must register and pay a fee to continue using it. Software that you purchase (called commercial software) is also subject to copyright. When you "buy software," you're actually purchasing a license to use it. The terms of the license can vary – software that you would buy in a store is usually licensed to be used on one computer. However, organizations and groups sometimes purchase site licenses – special arrangements that allow software (usually on one disk or set of disks) to be used on a certain number of machines. It is sort of like buying in bulk.

The following are violations of copyright, often called software piracy:

- incorporating all or part of a freeware program into another program that you offer for sale without express permission from the creator of the freeware.
- continuing to use shareware past the expiration date.
- violating the terms of a software license agreement (for example, if the license agreement says that the software can only be installed on one machine at a time, and you install it two or more machines).
- making copies of site-licensed programs (e.g., those licensed for use at your school) for use at home.
- giving, lending or selling copies of licensed programs to others.

Sometimes, people who violate copyright think that nobody gets hurt. That's not the case. From the software developer's or distributor's perspective, they are not getting paid for their hard work (sometimes years of hard work!) in developing the program. But there can also be some unpleasant consequences for illegal users. For instance, some organizations will fire employees who install software illegally (this protects their risk of prosecution). Individuals who are caught using software illegally can be subject to substantial fines, or even imprisonment in some jurisdictions. You may have read about these kinds of cases, mainly from peer-to-peer Internet download sites, in the media in recent years. You never know…one day, you might find yourself on the other end of a copyright dilemma!

![](_page_17_Picture_1.jpeg)

Student Resource

# **Most/Least Important Idea(s) and Information**

Complete the assigned reading and record (exactly) the most important and least important ideas and information. When you have finished recording, go to the bottom section of the chart and write what you believe to be the key idea from the entire reading.

Title of textbook, chapter, or article: \_\_\_\_\_\_\_\_\_\_\_\_\_\_\_\_\_\_\_\_\_\_\_\_\_\_\_\_\_\_\_\_\_\_\_\_

Pages read: \_\_\_\_\_\_\_\_\_\_\_\_\_\_\_ Purpose for reading: \_\_\_\_\_\_\_\_\_\_\_\_\_\_\_\_\_\_\_\_\_\_\_\_

![](_page_17_Picture_47.jpeg)

![](_page_19_Picture_1.jpeg)

# **Reacting to Reading: Drawing Conclusions**

# **Introduction to Information Technology In Business**

Readers draw conclusions based on the ideas and information that they read from one or more sources. Providing a graphic organizer *before reading* helps student to organize their thinking *during reading* in order to analyze, make inferences and draw conclusions *after reading*.

### **Purpose**

- Actively use prior knowledge and experiences when reading.
- Read and respond to the important concepts and issues in the course, making inferences and drawing conclusions.

### **Payoff**

Students will:

- develop content and opinions for persuasive writing.
- become thoughtful speakers during whole-class and small-group discussions.

### **Tips and Resources**

- *Drawing conclusions* involves gathering information and deciding what the information means. For example, a report may describe effects of technology in the workplace, it may draw a conclusion about the information (e.g., that certain types of work are better or worse due to technology), and it may offer recommendations.
- See Teacher Resource, *I Read/I Think/Therefore Sample Response*. This annotated sample illustrates the thinking process that a reader might follow to gather information, reflect, and draw a conclusion.
- Also see Student Resources, *Template for Drawing Conclusions* and *Technology and Everyday Life*. The template helps students to organize their thinking while they are reading and conducting research that requires them to make inferences and draw conclusions. In column one (I Read), students record the relevant information from the reading. In column two (I Think), students record what they know about that information and what they think it means. In the bottom row (Therefore), students record their conclusion based on all the information they gathered and their prior knowledge.

*Cross-Curricular Literacy: Strategies for Improving Secondary Students' Reading and Writing Skills*, pp. 50- 51.

*Reading in the Content Areas: If Not Me, Then Who?* pp. 41-55. *InsighTs: Succeeding in the Information Age,* pp. 9-16.

### **Further Support**

- Encourage students to use their real-life experiences as models for drawing conclusions.
- Create a wall chart to illustrate the strategy I Read/I Think/Therefore and post it as a reference for students.

![](_page_20_Picture_1.jpeg)

# **Reacting to Reading: Drawing Conclusions**

# **Introduction to Information Technology In Business**

![](_page_20_Picture_287.jpeg)

![](_page_21_Picture_1.jpeg)

Teacher Resource

# **I Read/I Think/Therefore – Sample Response**

Students are encouraged to use the graphic organizer, *Template for Drawing Conclusions*, while reading and responding to text. However, they can also use it to accumulate information about a topic from several sources before drawing a conclusion. The example below can be used to model the thinking that one might go through while reading a text.

The **text says** that there are some things that job seekers can do to protect themselves from threats to privacy and safety. **I think** it is extremely important for job seekers to be aware of and apply these tips.

The **text says** that there are a number of types of ways to seek jobs online. **I think** that I need to learn more about the different types of sites so I can understand how they work and the benefits of them.

The Internet has changed the way that people look for and get jobs. Countless Web sites exist to help people find jobs online. Some sites contain listings of jobs posted by employers. People looking for jobs can use the built-in search engines on those sites to find jobs that meet certain criteria (e.g., industry, location, type of work). Some even specialize in posting only certain types of jobs (e.g., only technology-related jobs). Other sites allow job-seekers to post their resumes online so that employers can look at them online and select people that they might want to hire. Many employers require job-seekers to send their resumes electronically – either by e-mail or interactive Web sites. Some employers even use software to sort resumes they receive based on keywords!

It all sounds wonderful – and many times it is. But when information is transmitted electronically, there are always some cautions. If you decide to search for a job online, you need to be aware of some serious security and privacy concerns. Think about the personal information that resumes or job applications contain – name, address, telephone number, job history, education, and so on. Most people would want to be sure that their personal information does not get into the wrong hands. Some of the possible pitfalls of electronic job hunting (especially where your resume is posted online) include:

- if you already have a job, your current employer might find your resume there – which can be a problem if he/she does not know that you're looking for another job.
- depending on the type of information transmitted, someone could steal your identity.
- someone interested in harming you could find you easily.
- you could be added to mailing or spam lists by devious marketers.
- you might be invited to an "interview" with somebody posing as an employer who has devious intentions.

There are many things you can do to make your job search safer and more productive. First, avoid posting your resume on unknown sites or sending it to unknown companies or people. Make sure job sites to which you share/post your resume have privacy policies. Leave out as much personal information as possible. Finally, keep track of where you send your resume.

# **Therefore**…

Though the Internet can help people find jobs, it is extremely important for job seekers to be cautious when looking for and applying for jobs online to protect their safety.

that job seekers post can be used in inappropriate ways. **I think** that this should be monitored to protect people from problems

such as identify theft and personal safety.

The **text says** that information

![](_page_22_Picture_1.jpeg)

Student Resource

# **Technology and Everyday Life**

Could you imagine your life without computers? There would be no e-mail, no Internet, no video games, and no automated banking, just to name a few things. Technology has touched nearly every facet of our lives. A growing array of software and other types of technologies make it easier than ever for people to do business, shop, learn and communicate. Technology provides huge opportunities for people as individuals, and to help move society forward. At the same time, it presents new problems that people a few decades ago could not have imagined. Table 1 below presents a few examples of technology's many impacts.

![](_page_22_Picture_327.jpeg)

### *Table 1: Summary of selected technology use and some of its effects*

### *What next?*

It is impossible to predict exactly where technology will lead, and what the next generation of innovations might be able to accomplish. Science fiction literature and media is filled with predictions – some outlandish, and some that seem realistic. But what can we really expect? There will certainly be improvements to hardware. Processors will become faster and more powerful. Computers will probably get smaller in size. This will unleash all sorts of possibilities. As programming languages evolve, software will be able to do new and different things. As more people get access to technology (e.g., increased Internet access), we might see more communication and information exchange. How these factors will translate into reality are unknown. How will your life be affected? How will your work be affected? Will there be changes in how you view your personal privacy and security in coming years? Will you have access to more or less information? How will your leisure activities change? You can only imagine....

![](_page_23_Picture_1.jpeg)

Student Resource

# **I** read **I** think **Therefore…**

# **Template for Drawing Conclusions**

![](_page_25_Picture_1.jpeg)

# **Reacting to Reading: Making Judgements**

# **Introduction to Information Technology In Business**

Readers increase their understanding by reviewing what they have read, reflecting on what they have learned, and asking questions about the significance.

### **Purpose**

- Assess different viewpoints or perspectives.
- Make judgements about viewpoints or opinions.

### **Payoff**

Students will:

- think critically about course-specific materials.
- review different types of questions and how to answer them.
- summarize important ideas, concepts and information.
- develop critical thinking skills.
- develop a model for reading and thinking critically about important concepts, issues and ideas.

### **Tips and Resources**

- To make *judgements*, readers ask questions to help them process information, assess the importance and relevance of the information, and apply it to a new context. *Evaluating* is a skill that readers use when reading and critically thinking about a particular text. Readers make value judgements about the validity and accuracy of the ideas and information, the logic of a writer's argument, the quality of a writer's style, the effectiveness of the text organization, the reasonableness of events and actions, and more.
- For more information, see:
	- Teacher Resource, *Both Sides Now Sample Response.*
	- Student Resource, *File Sharing or Stealing?*
	- Student Resource, *Both Sides Now Template for Making Judgements.*
	- Student/Teacher Resource, *Clues for Finding Answers in the Text.*

*Cross-Curricular Literacy: Strategies for Improving Secondary Students' Reading and Writing Skills*, pp. 48-51.

### **Further Support**

- Review the reading skills of tracking main ideas, comparing and contrasting, making inferences and drawing conclusions.
- Encourage students to ask questions about what they are reading. For example, have students write questions based on a textbook chapter, section or topic-related resource they have read. Ask one of the students to read his or her questions to the group. Model answering the question referring the student specifically to the text where appropriate. Ask another student to write a question, have this student ask one of his/her questions. Continue until all students in the group have asked and answered a question.
- As an alternative, have students identify the type of question (on the lines, among the lines, between the lines, and beyond the lines) before they answer or determine the type of questions to be generated. Students may require teacher modeling over several lessons of asking, identifying and answering questions.

![](_page_26_Picture_1.jpeg)

# **Reacting to Reading: Making Judgements Introduction to Information Technology In Business**

![](_page_26_Picture_314.jpeg)

![](_page_27_Picture_1.jpeg)

# **Both Sides Now – Sample Response**

Editorials, magazine articles, and reference materials often present one side or viewpoint on a particular issue, or limit one of the viewpoints. Therefore, students may need to read several selections on the same issue or topic to fully consider both sides of an issue before making a judgment based on the evidence provided.

![](_page_27_Picture_166.jpeg)

• Though all people have certain privacy rights, they also have a responsibility to act appropriately, particularly in work situations.

Student Resource

# **File Sharing, or Stealing?**

In recent years we have seen the development of online sharing of music files between individuals, often through peer-to-peer network sites like Napster, Inc. or Kazaa. These sorts of sites work by allowing people to find and download music files directly from computers of other people who are online. The music files, usually in MP3 format, are neither stored or sent by sites Napster or Kazaa. Instead, the "transaction" or sharing takes place directly between individuals. Napster made users agree not to use the software to exchange copyrighted music prior to downloading it, leaving users to the honour system.

In recent years, cases revolving around this sort of sharing have made it to the courts. Napster, Inc. was successfully sued by the recording industry, and was shut down for some time. The recording industry even sued individuals in the United States who were sharing through these types of sites – some as young as twelve years old – and won! In

![](_page_28_Picture_5.jpeg)

**R**

another instance, a university was sued by the recording industry because students were sharing music files on the university's computers.

The recording industry argues that sharing files through sites, like Napster and Kazaa, breaks copyright law, and that artists are not being properly compensated for their work. If those people had bought the music, then the record company would pay royalties to the artists involved.

In court, individuals and representatives of music-sharing Web sites have argued that letting people share music files for free, cause them to go out and buy CDs – thus actually increasing sales of CDs in stores. However, the opposite may be true. Some studies suggest that students only went on to buy 10% of the music they downloaded. Other fans of this type of file sharing argue that lesser known artists would become more widely known as a result of this type of "sharing." No one, however, is disagreeing with the reality that the Internet has had, and will continue to have, a tremendous impact in the distribution of music—legally or not.

![](_page_29_Picture_1.jpeg)

Student Resource

# **Both Sides Now – Template for Making Judgements**

![](_page_29_Picture_38.jpeg)

# **Clues for Finding Answers in the Text**

![](_page_30_Picture_191.jpeg)

**R**

![](_page_31_Picture_1.jpeg)

**Developing and Organizing Ideas: Webbing, Mapping and More Introduction to Information Technology In Business** 

Effective writers use different strategies to sort the ideas and information they have gathered in order to make connections, identify relationships, and determine possible directions and forms for their writing. This strategy gives students the opportunity to reorganize, regroup, sort and categorize, classify and cluster their notes.

### **Purpose**

- Identify relationships and make connections among ideas and information.
- Select ideas and information for possible topics and subtopics.

### **Payoff**

Students will:

- model critical and creative thinking strategies.
- learn a variety of strategies that can be used throughout the writing process.
- reread notes, gathered information and writing that are related to a specific writing task.
- organize ides and information to focus the writing task.

### **Tips and Resources**

- Strategies for webbing and mapping include:
	- Clustering looking for similarities among ideas, information or things, and grouping them.
	- Comparing identifying similarities among ideas, information, or things.
	- Contrasting identifying the differences among ideas, information, or things.
	- Generalizing describing the overall picture based on the ideas and information presented.
	- Outlining organizing main ideas, information, and supporting details based on relationships.
	- Relating showing how events, situations, ideas and information are connected.
	- Sorting arranging or separating into types, kinds, sizes, etc.
	- Trend spotting identifying things that generally look or behave the same.
- For more information, see:
	- Student/Teacher Resource, *Webbing Ideas and Information.*
	- Student/Teacher Resource, *Mind Mapping: Hardware Components of a Computer Workstation.*
	- Student/Teacher Resource, *Mind Map Checklist.*
	- Curriculum Unit Planner.
	- BTT 10/20 Textbooks, *InsighTs: Succeeding in the Information Age,* Chapter Two.
- To provide opportunities to develop numerous graphic organizers such as webs, flow charts, and Venn diagrams, see *Smart Ideas* software, licensed for school use.

### *Where Heart Meets Mind,* p. 217.

*Educational Connections,* pp. 270-271, 151.

*Curriculum Unit Planner* (Ontario Ministry of Education and Training): Teaching/Learning Strategies, The Web, p. 136.

### **Further Support**

- Provide students with sample graphic organizers that guide them in sorting and organizing their information and notes- e.g., cluster (webs), sequence (flow charts), compare (Venn diagram). *Smart Ideas*, software licensed for school use gives the student an opportunity to develop numerous graphic organizers.
- Have students create a variety of graphic organizers that they have successfully used for different writing tasks. Create a class collection for students to refer to and use.
- Provide students with access to markers, highlighters, scissors, and glue, for marking and manipulating the gathered ideas and information.
- Use mind mapping within student discussion groups. Such activities can allow students to articulate and record their prior knowledge about a topic, and additional questions they have. Specific approaches to group mind mapping can be found in the resource books identified above.

![](_page_32_Picture_1.jpeg)

# **Developing and Organizing Ideas: Webbing, Mapping and More**

**Introduction to Information Technology In Business**

![](_page_32_Picture_211.jpeg)

![](_page_33_Picture_1.jpeg)

# **Webbing Ideas and Information**

![](_page_33_Picture_4.jpeg)

**What are the big ideas? Can you identify any patterns and trends? How are the ideas and information connected? What evidence or information is missing?**

**Is a particular viewpoint suggested? Does the web suggest a writing outline?** 

![](_page_34_Picture_2.jpeg)

# **Mind Mapping Hardware Components of a Computer Workstation**

# **Prepare a Mind Map on the functions of the hardware components of a computer workstation.**

### **What Students Do**

Individually

- 1. List everything you know about computer workstations before you begin the research and reading.
- 2. Do the assigned reading on the anatomy of a computer, how computers work.

### Group

- 1. Share the findings with the group. The note taker will record the findings.
- 2. Brainstorm your ideas for a mind map.
- 3. Prepare and assess the mind map.
- 4. Present the mind map.

### **Structure**

You are going to visually record what your group (you) learned.

### **Parts**

*Defined Center* – contains the central concept or topic.

*Emphasis* – highlights the important information by use of bubbles, arrows, and graphics.

*Colours* **–** aid in organizing different points.

Key Words – function as triggers to release additional and connected ideas.

*Chains* – provide the connections or links to further establish and create relationships between ideas or things.

*Visualizations –* are enhanced with illustrations, novelty of shape, and detail to facilitate retention.

### **Remember:**

- The mind map evolves as you brainstorm ideas.
- Avoid all criticism and judgment. This helps develop lots of ideas. Quantity is the goal.
- Zany, wild, silly, way-out ideas are welcome. Build on the ideas of others.
- Mapping involves a minimum or words and visuals to outline the computer workstation.
- You are building a mental picture; images should precede words.

### **Roles**

### *Leader:* **(lives closest to the school***)*

defines the task, keeps the group on task, and suggests a new way of looking at things.

*Manager: (***the youngest member of the group)** 

gathers and summarizes materials the group will need, keeps track of time, and collects materials the group used.

### **Note maker: (***has the closest birthday to today)*

records the ideas generated by the group, and clarifies the ideas with the group before recording.

*Reporter: (***is the tallest)** 

explains the group's mind map to the class.

### *Supporter: (***the remaining member)**

provides positive feedback for each speaker, makes sure everyone gets a turn, and intercepts negative behaviour.

### *Success depends on each of you being able to explain every aspect of the group mind map.*

![](_page_35_Picture_1.jpeg)

# **Mind Map Checklist**

# **The Functions of the Components of a Computer Workstation**

# *Structure*

- $\Box$  Unified center
- $\square$  Clearly defined sections
- $\square$  Use of colour
- $\Box$  Use of visuals
- $\square$  Originality
- $\Box$  Masterful handling of structural elements, unified and coherent
- $\Box$  Well organized with a cohesive flow
- $\Box$  Visual aids are there but do not enhance the content
- Poor visual aids

# *Content*

- $\square$  Power supply
- □ Motherboard
- $\square$  Central processing unit
- $\square$  External cache
- $\Pi$  Internal cache
- Expansion slots
- $\square$  Peripheral devices
- $\Box$  Hard drive
- $\Box$  Memory storage space
- $\square$  Storage devices
- **D**RAM
- ROM

# *Presentation*

- $\square$  Presenters show (thorough, considerable, moderate, limited) mastery of all aspects of the topic.
- $\Box$  The information was accurate and complete.
- $\Box$  The information was incomplete and/or inaccurate.
- $\Box$  All the members of the group could explain every aspect of the group mind map.
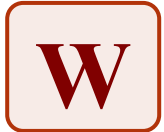

## **Developing and Organizing Ideas: Supporting the Main Idea**

#### **Introduction to Information Technology In Business**

In this strategy, students learn how to select the better of two possible main ideas to use as a topic sentence in an information paragraph, and learn how to choose details to support it. Student samples are selected from a variety of subject areas. Samples may also be used to teach summary writing.

#### **Purpose**

• Distinguish between main ideas and supporting details for a paragraph.

#### **Payoff**

Students will:

- write well-organized paragraphs for different subject areas with supporting details.
- demonstrate a clear understanding of the topic.
- improve reading comprehension by spotting main ideas and supporting details.

#### **Tips and Resources**

- Write the sentences into a paragraph, starting with the most general and writing the remaining sentences in order of importance (most or least or least to most).
- Use this strategy to argue a point in business studies.
- See *Finding Organizational Patterns* in the *Think Literacy* document as a follow-up.
- "Main idea": a broad statement that includes a topic that can be expanded. It usually begins a paragraph e.g., Studying mathematics organizes the mind versus Art appreciation opens the mind.
- For more information, see:
	- *Student Resource, Finding and Supporting the Main Idea.*
	- *Student/Teacher Resource, Finding and Supporting the Main Idea Sample Exercise.*
	- *Student/Teacher Resource, Finding and Supporting the Main Idea Answer Key.*
- This strategy can help students to understand how to do the task on information paragraphs in the Ontario Secondary School Literacy Test.
- Expectation reference: "Describe workplace situations where standalone systems and networks are best suited."

#### **Further Support**

- Alternative methods:
	- Complete the activity on paper
	- Work individually or in pairs
	- Read groups of sentences
	- Look for the best-supported general statement
	- Cross off the statements that do not fit the general statement selected

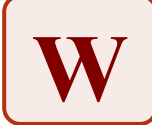

# **Developing and Organizing Ideas: Supporting the Main Idea**

**Introduction to Information Technology In Business**

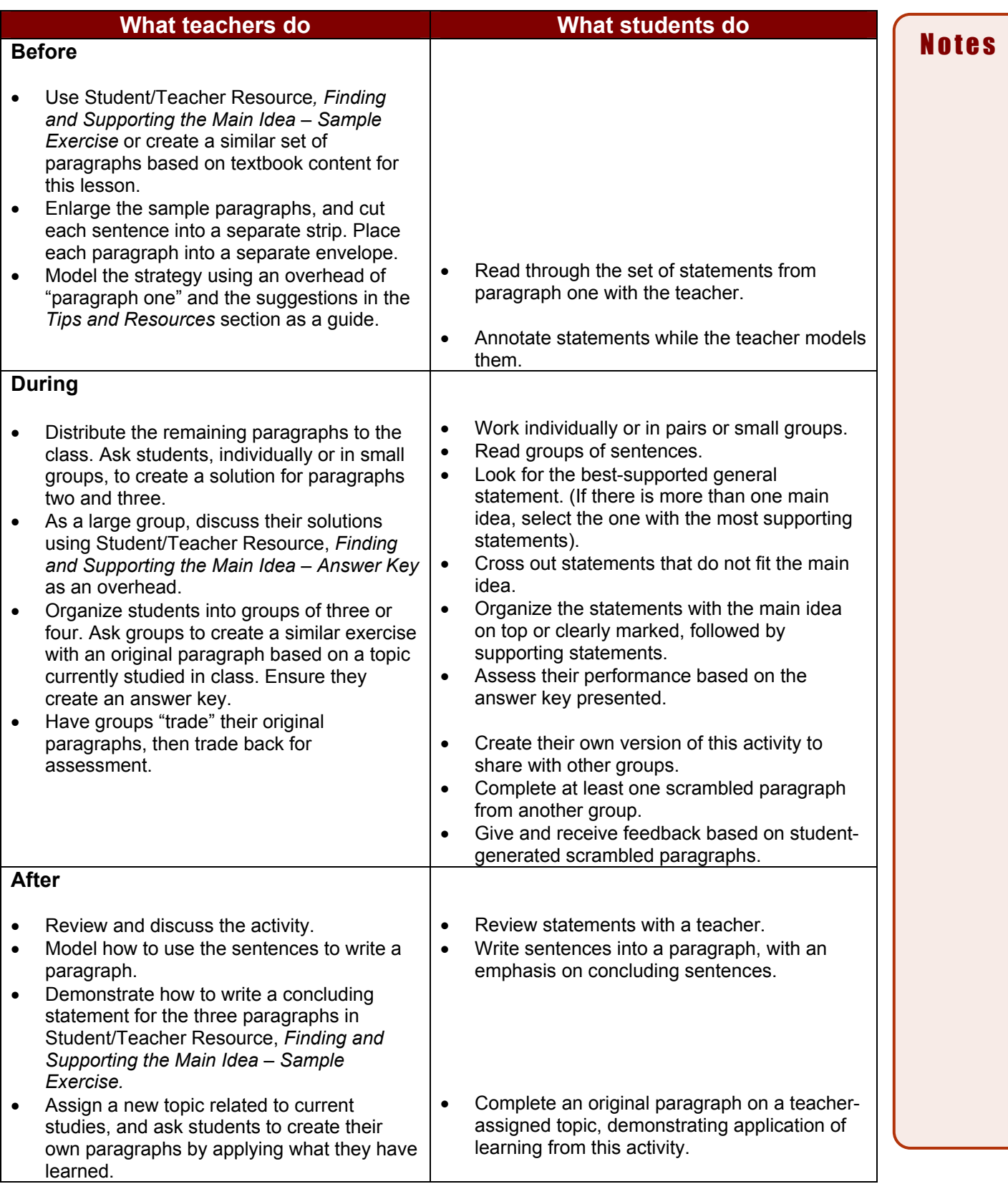

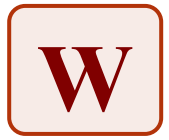

Student/Teacher Resource

## **Finding and Supporting the Main Idea – Sample Exercise**

### **Paragraph one**

There are many network topologies to choose from (e.g., star, hub, ring).

Describe the network in your school.

Networks are best suited for workplaces where a number of employees use computers and need to share resources.

Networks allow all the connected workstations to share resources such as printers, scanners, Internet connections, and so on.

Networks link two or more computers together, often with a server.

There are many books and articles written about networking.

The type of network an organization selects depends on how many workstations there are, the type of work done and how people use technology in their jobs.

## **Paragraph two**

Repetitive strain injury (RSI) is the most common category of ergonomic injury, which occurs from repeated movements that damage muscles and tissues (e.g., carpal-tunnel syndrome). Ergonomic equipment is expensive to purchase.

Ergonomics is the design of workplace computers, equipment, and environments so that they are safer for worker use.

Applying ergonomics is important to the information technology workplace in order to increase productivity and decrease injury among workers.

Colours, temperature, lighting, furniture, and equipment should all be designed with ergonomic principles in mind.

Many people experience back and wrist pain.

It is estimated that ergonomic-related injuries cost the Canadian economy \$8 million per year in lost wages and productivity plus healthcare costs.

## **Paragraph three**

Always check the Internet.

Technology has improved our lives in many ways.

Computers help make it easier to communicate.

New forms of technology allow businesses to conduct transactions more effectively.

Modern technology has contributed to new ways of working.

Less expensive computers mean that technology can have greater impact on our lives. People have more technological know-how than ever before.

1 Source: Janice L. Ellerby, Laura E. Pinto, and Victoria E. Brady. *InsighTs: Succeeding in the Information Age* (Student Edition). Toronto: Nelson, 2000, p. 77.

 $<sup>1</sup>$  Ibid, p. 78.</sup>

Student Resource

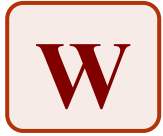

# **Finding and Supporting the Main Idea**

- 1. Look at the scrambled statements in paragraph one.
- 2. Identify two main ideas in paragraph one.
- 3. Choose which main idea is best supported by the other statements given this will be your main idea for the paragraph.
- 4. Cross off or remove the statements that do not belong in the paragraph (i.e., do not support the main idea).
- 5. Order the statements in the paragraph.
- 6. Share and compare your ideas with others.
- 7. Write your final paragraph.

Repeat the process for paragraphs two and three.

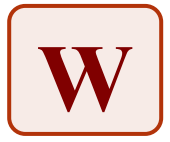

Student /Teacher Resource

## **Finding and Supporting the Main Idea – Answer Key**

#### **Legend**

- $\rightarrow$  main idea
- $\checkmark$  statement belongs in the paragraph
- 8 statement should be crossed off or removed does not belong

### **Paragraph one**

 $\rightarrow$  Networks are best suited for workplaces where a number of employees use computers and need to share resources.

 $\checkmark$  Networks allow all the connected workstations to share resources such as printers, scanners, Internet connections, and so on.

 $\checkmark$  Networks link two or more computers together, often with a server.

 $\checkmark$  The type of network an organization selects depends on how many workstations there are, the type of work done, and how people use technology in their jobs.

- **\*** There are many network topologies to choose from (e.g., star, hub, ring).
- **\*** Describe the network in your school.
- \* There are many books and articles written about networking.

#### **Paragraph two**

 $\rightarrow$  Applying ergonomics is important to the information technology workplace in order to increase productivity and decrease injury among workers.

 $\checkmark$  It is estimated that ergonomic-related injuries cost the Canadian economy \$8 million per year in lost wages and productivity plus healthcare costs.

 $\checkmark$  Repetitive strain injury (RSI) is the most common category of ergonomic injury, which occurs from repeated movements that damage muscles and tissues (e.g., carpal-tunnel syndrome).

 $\checkmark$  Ergonomics is the design of workplace computers, equipment, and environments so that they are safer for worker use.

 $\checkmark$  Colours, temperature, lighting, furniture, and equipment should all be designed with ergonomic principles in mind.

**\*** Ergonomic equipment is expensive to purchase.

**\* Many people experience back and wrist pain.** 

### **Paragraph three**

 $\rightarrow$  Technology has improved our lives in many ways.

- $\checkmark$  Computers help make it easier to communicate.
- $\checkmark$  New forms of technology allow businesses to conduct transactions more effectively.
- $\checkmark$  Modern technology has contributed to new ways of working.
- $\checkmark$  Less expensive computers mean that technology can have greater impact on our lives.
- **\* People have more technological know-how than ever before.**
- 8 Always check the Internet.

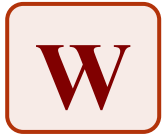

## **Revising and Editing: Reorganizing Ideas**

#### **Introduction to Information Technology In Business**

Writers revisit their writing as they draft to add, delete, and change ideas and information. There are specific strategies writers use to revise their writing. One strategy writers use is ARMS (add, remove, move, substitute). (Faigley and Witte, 1981)

#### **Purpose**

- Identify different strategies for reorganizing content.
- Examine and determine effectiveness of sentence and paragraph order.

#### **Payoff**

Students will:

- organize writing effectively for different purposes in different subject areas and different media.
- organize ideas and information for clarity and emphasis.

#### **Tips and Resources**

- Revising is the process of making sure that the writing says what the writer wants it to say. Most writers look for the biggest problems first and then tackle the smaller ones. For example, a writer may begin with the completeness of content, accuracy, and depth of supporting details and evidence, and the way the writing is organized, then look at style, grammar, spelling and usage. Sometimes it is helpful to consider reviewing the writing by looking at paragraphs, then sentences, then finally words and phrases.
- For more information, see:
	- Teacher Resource, *Paragraph Compare.*
	- Student/Teacher Resource*, How Can This Paragraph Be Fixed?*
	- Student Resource, *Writing Task*.

"Analyzing Revision" *College Composition*, 32: 400-410.

#### **Further Support**

- Have students select a section of a current writing task that they want to revise, and read it aloud to another student. The partner summarizes/paraphrases the content. The student author notes changes, misunderstandings, and omissions, and then clarifies the partner's paraphrase. The partner asks questions about the content and the elements of style to clarify the writing's content and organization. The student author uses the feedback to revise his or her writing.
- Provide students with opportunities to apply their ability to use word processing features/functions (e.g., cut, paste, copy, delete, track changes) in revising. Emphasize the importance of version control for revisiting previous drafts.
- Encourage students to read their writing aloud, and circle ideas that are confusing, put arrows where information or evidence is missing, and cross out repetitious information or words. This process can also be useful to edit writing by circling words and phrases that they wish to improve or that have been overused.

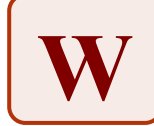

# **Revising and Editing: Reorganizing Ideas**

# **Introduction to Information Technology In Business**

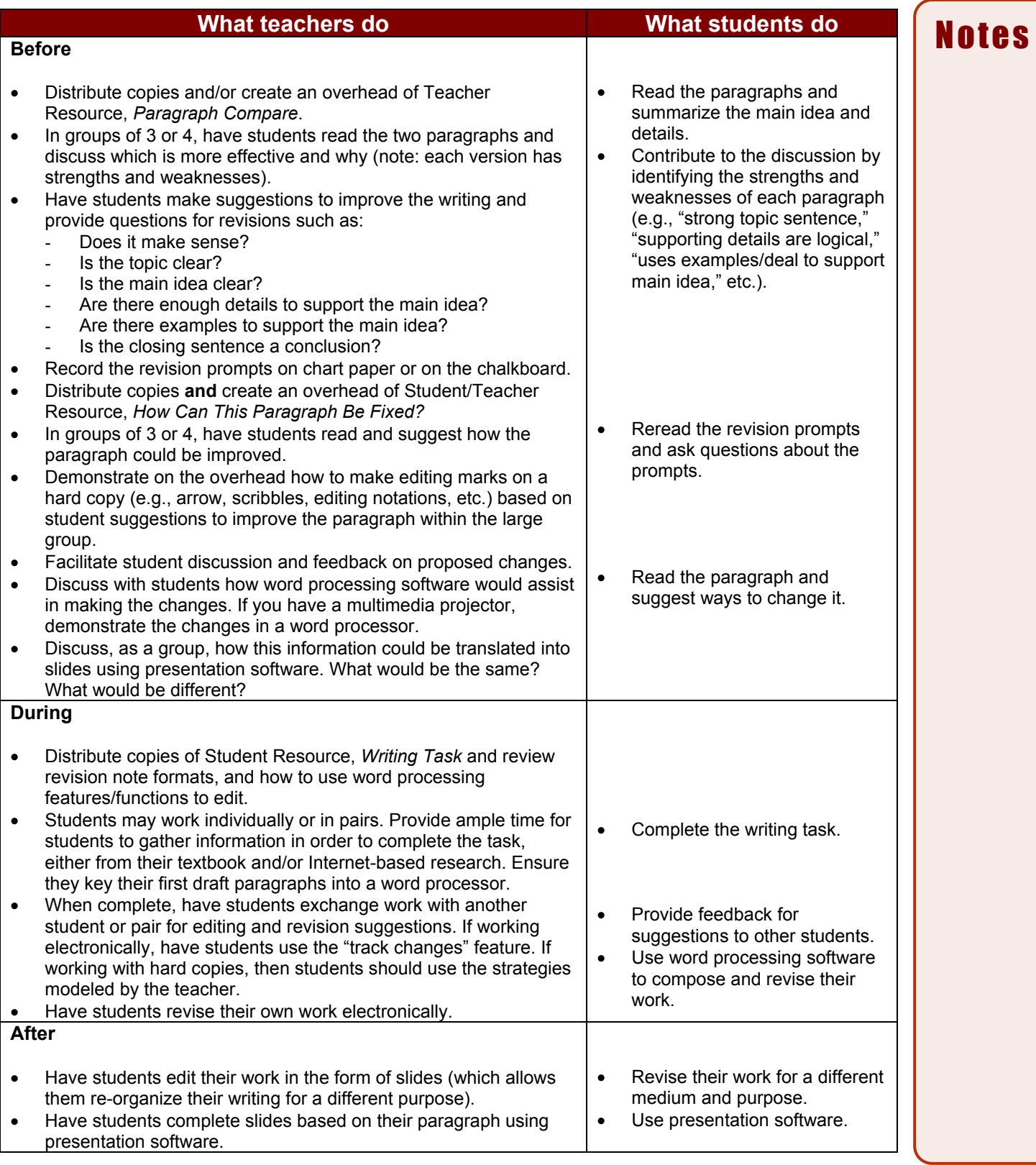

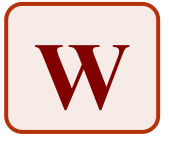

## **Paragraph Compare**

Read the two paragraphs below, both of which are about the same topic. Identify the strengths and weaknesses of each. Which paragraph do you think is the most effective? Electronically or in your notebook, justify your decision.

## **Sample Paragraph 1**

Chances are you have read e-mail, chat messages or online posts that annoyed you for one reason or another. Sometimes, it is the content that is annoying, but more often the problem is how the information is communicated. That's where netiquette comes in handy. *Netiquette* is using technology effectively to communicate with others both personally and professionally with knowledge, understanding and courtesy. This unique term is a combination of words: some believe it is based on InterNET eTIQUETTE, while others insist it is NETwork eTIQUETTE. Either way, those who follow such guidelines improve their ability to interact both on the Internet and in networked environments. Netiquette is important for two reasons. First, it ensures that that there is respect between people communicating electronically, minimizing possibilities for certain types of conflicts and other problems. Second, following netiquette guidelines can help information to be communicated more clearly, since many of these guidelines eliminate a lot of confusing features that often appear in messages.

## **Sample Paragraph 2**

"Netiquette" is a term used to describe a set of guidelines for communicating electronically that respects others. It focuses on following certain types of which apply to e-mail, chat, discussion forums, and any other electronic communication channels. The key to all netiquette is thinking about the reader, and how he or she would respond to a message. Many different people and organizations have proposed netiquette guidelines – some specific to e-mail communication, and others more general that include all types of electronic communication and network use. There are countless books and Web sites dedicated to netiquette. Generally, the rules of netiquette dictate that one should be polite, refrain from using "all caps," keep electronic messages brief and to the point, refrain from sending chain letters, forgive the mistakes of others, and focus on using spelling/grammar conventions that are appropriate to the audience or reader. Using netiquette can improve communication, since it lays a common foundation for understanding electronic text and messages.

Student /Teacher Resource

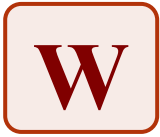

# **How Can This Paragraph Be Fixed?**

## **Instructions**

- Read over the draft paragraph below.
- Recommend revisions to improve the paragraph. As you read, ask yourself:
	- $\circ$  Are the sentences in the right order?
	- o Are there sentences or information missing that would improve the paragraph?
	- o Are there sentences or information that should be removed?
	- o How can the language be improved?
	- $\circ$  Is there a topic sentence and a concluding sentence? If so, are they effective? If not, what should they be?
- Record your suggestions directly onto this sheet.

## **Paragraph Title: Smaller and Faster Technology**

In 1965, Intel founder Gordon Moore proposed "Moore's Law." Moore's Law stated that approximately every year, the number of transistors in and speed of microprocessors would double. He was right! Currently, the number of transistors and speed of microprocessors currently doubles approximately every 18 to 24 months. Components continue to shrink in size and are becoming faster, cheaper, and more versatile. Back when the first computers were created in the 1940s, they were the size of an entire house, and had far less power than the computers we know today. The pioneers of computer technology could never have imagined how small and fast computers would become – or could they? Computers have gotten smaller and more powerful due to advances in microprocessor technology. For example, the Pentium 4 processor has 42 million tiny transistors on a microchip the size of your thumbnail. The tiny transistors replaced large vacuum tubes on early computers. As time goes one, more and more sophisticated microchip technology increases the speed and decreases the size of computer technology.

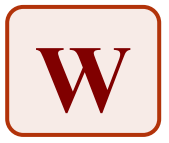

# **Writing Task**

Select one of the following topics for a paragraph:

- How to purchase a computer
- The similarities and differences between word processing and desktop publishing software
- Your experience using e-business

In the space below, create a draft of your paragraph based on prior knowledge, information from your textbook, and/or Internet-based research. Use a separate page if you run out of space.

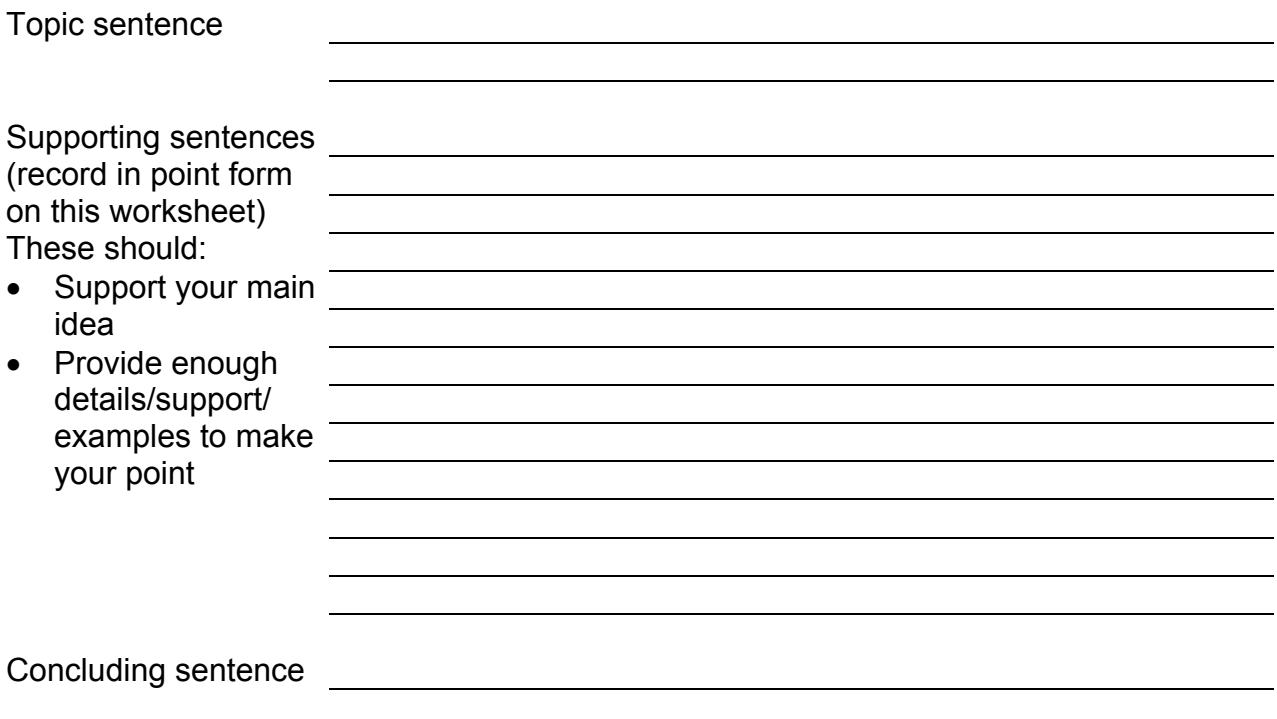

In the space below, describe how you would convert the information above into slides using presentation software.

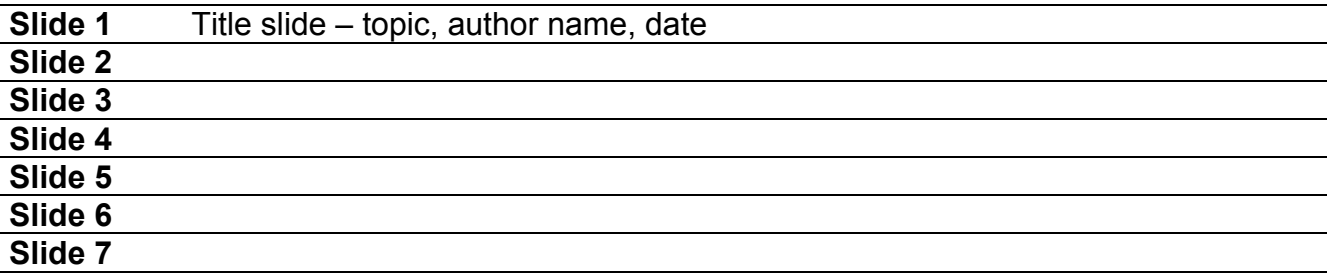

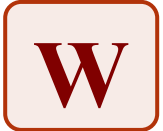

## **Writing for a Purpose: Using Templates**

#### **Introduction to Information Technology In Business**

When students can get the "picture" of a form of writing in their heads, they feel more confident about creating the final product. A template or framework is a skeletal structure for a writing form that allows students to organize their thoughts and researched information in order to write a first draft. Essay maps are another type of template.

#### **Purpose**

• Provide students with a template to scaffold their understanding of a form of writing and help them organize information before drafting the piece.

#### **Payoff**

Students will:

- learn the common expectations for the form and components of a particular writing assignment.
- organize their writing and ensure that it meets the requirements of the assignment.

#### **Tips and Resources**

- To help students understand how to construct a writing assignment, they may first need to deconstruct an example of the assignment. The same template that is used for structuring student writing can be used initially to analyze examples of a writing form. For instance, before having students use the template to write in a specific form, give them an example of the same kind of writing, (See **Sample Business Report.**) and have them use the template to identify the example's main idea, supporting details, transitional sentences, etc.. Using the template to deconstruct a piece of writing before writing their own version gives students an exemplar from which to work when they begin their own writing. This activity can also be done in pairs or in small groups.
- Use examples from the Ontario Curriculum Exemplars.
- Use examples found in the Ontario Business Studies Profiles.
- For more information, see:
	- Teacher Resource, *Writing a Procedure.*
	- Teacher Resource, *Template For Writing a Procedure.*
	- Teacher Resource, *Writing a Report.*
	- Teacher Resource, *Information Report Sample.*

*Cross-Curricular Literacy: Strategies For Improving Secondary Students' Reading and Writing Skills, pp. 64-79.* 

*Reading and Writing for Success Senior,* Chapter 12.

*Adolescent Literacy, Part III, Cross Curricular Connections,* pp. 24-33, York Region District School Board.

Textbook with Business Report Preparation information such as: *Managing ITC Projects in Business.*  Norbry Publishing, 2002. ISBN 1-55232-073-1 distributed by Nelson.

#### **Further Support**

• The template for any individual writing assignment can be revised to make the modifications or accommodations necessary for students with special needs. For example, reduce the number of paragraphs or supporting details, create differing expectations for research, or for the complexity of the main idea, etc.

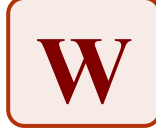

# **Writing for a Purpose: Using Templates**

## **BTT, Introduction to Information Technology In Business, Grade 9/10**

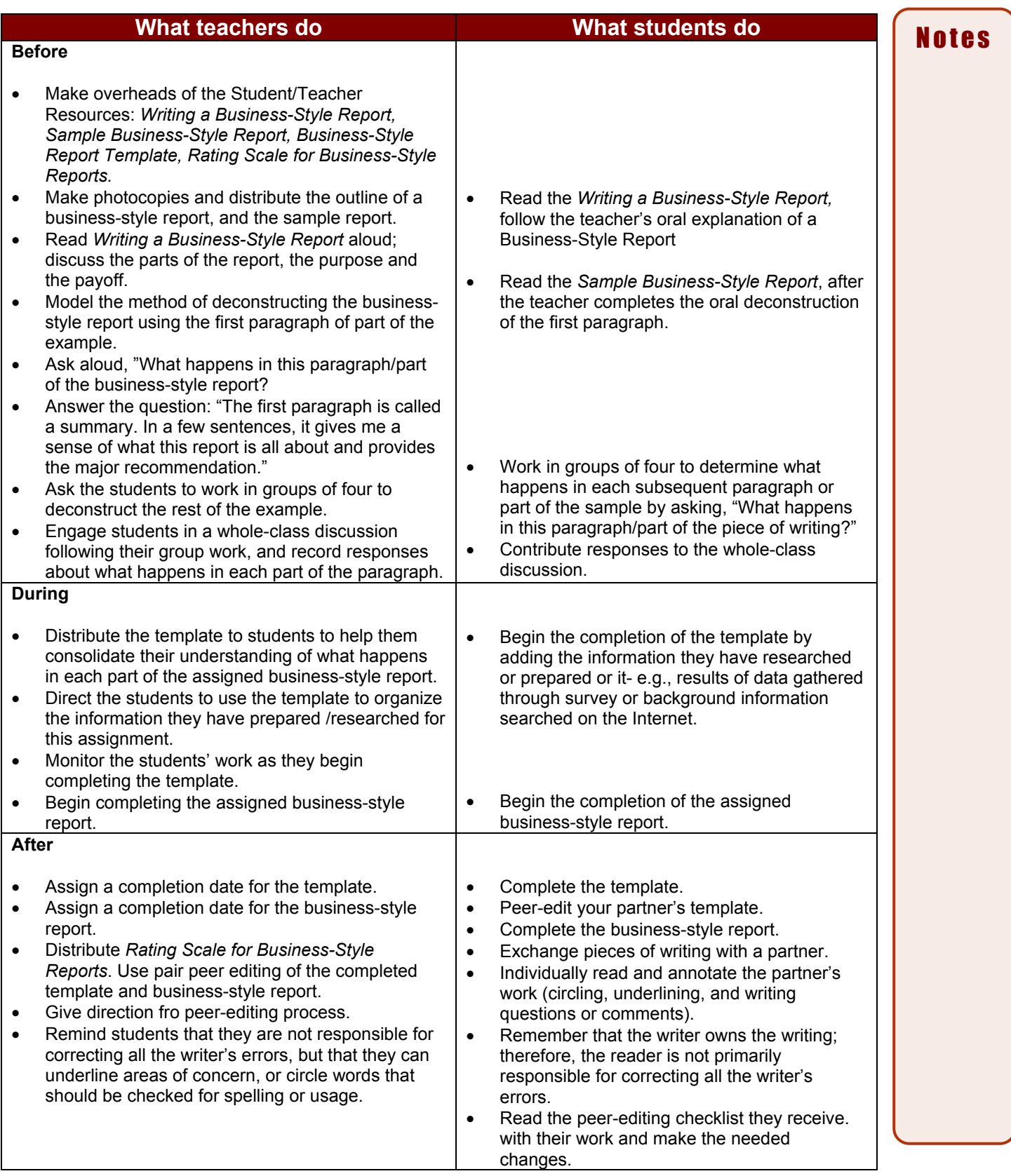

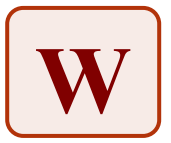

# **Writing a Procedure**

### **What is a procedure?**

A procedure is a form of writing that informs the reader about how to do something. A procedure gives detailed instructions that the reader should be able to translate into action. Procedures could be written in science s class to outline the steps taken in an experiment, or as a step-by-step explanation about how to play a game created in response to a language activity.

## **In a procedure, you can do the following:**

- Begin by identifying the topic or issue and the relevance or importance of knowing how to do the thing that is being explained. For example, writing a procedure for programming a VCR will help you make full use of the various features your VCR offers.
- Proceed by identifying the intent or goal of the procedure. What is it that will be accomplished if the reader follows the steps identified?
- Make a prediction, or create a hypothesis about what will happen if the steps are followed.
- Identify any equipment or materials you will need in order to complete the procedure.
- Write step-by–step instructions related to the procedure. Write in time sequence and provide as much detail as the reader will need to be able to follow the instructions an actually do what it is you are describing.
- Let your readers know how they will know if they have been successful.

## **How do you write a procedure?**

- 1. Use an organizer such as a flow chart to plan the sequence you will describe. Make a list of the equipment or materials you will need.
- 2. When writing your instructions, think of who your audience might be. The age and interests of the audience will determine t your tone and choice of language. For example, if you were writing instructions for building a cabinet for a carpenter, they would be very different from instructions you would write if the reader had never built anything before.
- 3. In your conclusion, provide your readers with an indication of how they will know whether or not they have been successful.

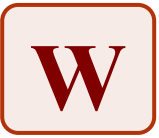

# **Template for Writing a Procedure**

**Topic:\_\_\_\_\_\_\_\_\_\_\_\_\_\_\_\_\_\_\_\_\_\_\_\_\_\_\_\_\_\_\_\_\_\_\_\_\_** 

## **Introduction**

- Topic/issue
- Relevance/importance/real-world connections

## **Aim/Goal (be brief – one sentence)**

- What do you intend to do?
- What will you accomplish?

#### **Hypothesis:**

A suggested answer or reason why one variable affects another in a certain way, or your educated guess about the outcome of your research.

**Materials/Equipment/Ingredients:**  What do you need to perform this task?

### **Procedure/Method:**

What steps must you follow? What is the appropriate order for these steps?

**Analysis/Confirmation/Testing:** 

Did your process work? What did you learn from your procedure?

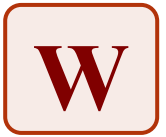

# **Writing a Report**

#### **What is a report?**

A report is a form of writing that provides information. There are different types of reports. And they can be organized in different ways depending on the purpose and audience. However, a report is usually based on **researched facts** or on **accurate details** of a situation or event, not just on the writer's own knowledge. You might write a report for Introduction to Business comparing types of businesses, or you might write a report for Science class on the increasing uses of lasers as tools in industry and medicine. You might also write a report detailing the organization, costs, participation, and success of a certain event such as a concert or banquet. In business situations, or in science or medical journals, reports are organized with a summary (or abstract) at the beginning. The purpose of this summary is to give the person reading the report a sense of the main content. The rest of the report fills in the background information, the process by which the information was obtained, and makes recommendations.

#### **How do you write a report?**

- 1. Research you information, finding it in several different sources e.g., books, magazines, the Internet.
- 2. Take notes from your sources of the key details that you need. Be sure to record which information comes from which source so that you can give credit to your sources.
- 3. Use an organizer such as a chart, web, or sub-topic boxes to sort and classify your information into different areas for sub-topics.
- 4. When writing your introduction, think of who your audience might be. If your report is to be made orally to your classmates, you will want to catch their interest somehow, perhaps by referring to some personal experiences. If your report is for the teacher or fro an "expert" on your topic, you should be more formal and to the point, avoiding the use of "I" and being more objective.
- 5. Develop each sub-topic paragraph with an appropriate topic sentence that shows how the sub-topic links to the topic.
- 6. Make sure that your sub-topic paragraphs have a logical order and that they flow smoothly. Use subheadings to guide your reader through a lengthy report with many sub-topics.
- 7. Write a conclusion that summarizes two or three main points you wish to make about your topic. Depending on the type of report, write several recommendations.
- 8. Give credit to your sources by acknowledging them. There are several correct formats for citing sources. One way is to list the sources alphabetically by the author's surname, following the pattern below:

Bentley, George. *Laser Technology.* Toronto: Porter Books, 2004. Lawrence, Anita. *"The Laser Revolution." MacLean's.* March 6, 2000: 52-57.

Another example, known as "APA format" follows this pattern:

Bentley, G. (2004). *Laser Technology.* Toronto: Porter Books. Lawrence, A. (2000) *"The Laser Revolution." MacLean's,* 62 (35), 52-57.

# **Information Report Sample**

### **Introduction**:

Introduce topic and classify it or put it in a category e.g., "Lasers are an exciting new tool in industry and medicine."

In two or three sentences, give the reader a "map" of what you plan to do with the topic. Essentially you are naming your sub-topics e.g., " In industry and manufacturing, lasers revolutionizing both the design process and the production of goods. In medicine, lasers are changing surgical procedures with some remarkable results. The future possible uses for lasers are very exciting."

### **First sub-topic:**

Define your topic and give some general information about it e.g., say what a laser is, and give some brief history. You may also choose to provide this information in your introduction.

Make several key points with information from your research.

Write a transitional sentence or question –e.g., "While lasers may be a marvel of physics, they have some very practical applications."

**Second sub-topic:** e.g., "Lasers in industry and manufacturing" Make key points from your research.

Write a transitional sentence.

**Third sub-topic:** e.g., "Lasers in medicine" Key points from your research:

Write a transitional sentence.

## **Conclusion:**

Re-state some of your key points e.g., key uses of lasers in manufacturing, of key use in medicine, such as reducing blood loss in surgery.

Write an emphatic concluding sentence e.g., "It is likely that many more uses will be found for lasers as we learn the capabilities of this powerful tool."

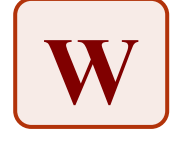

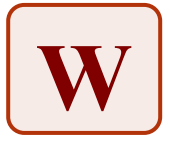

# **Information Report Template**

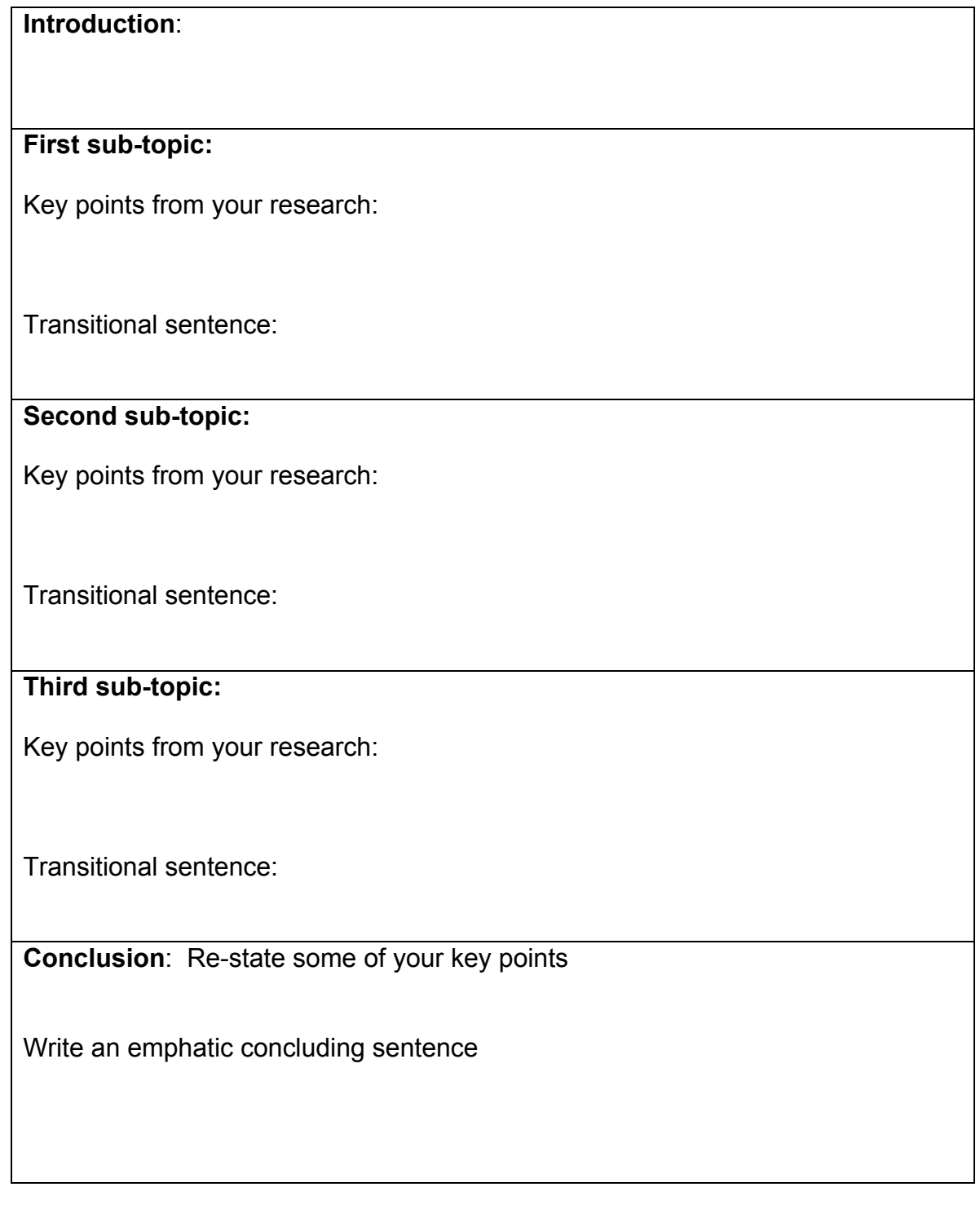

Student/Teacher Resource

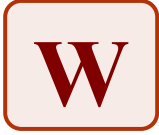

# **Writing a Business-Style Report**

## **What is a business-style report?**

A business-style report is a form of writing that provides information in a uniquely organized manner for a specific audience. Like the report, it is based on researched facts or on accurate details of a situation or event, not just on the writer's own knowledge. The purpose of a business report is to convey essential information that is accurate, clear and concise. Business writing should be brief and to the point. The business-style report is always dated. Businesses change rapidly; facts and solutions change daily.

The business-style report is prepared to: help in decision-making, outline changes needed, give solutions to problems. The business-style report defines a problem or issue; presents data to analyze the problem or issue; draws conclusions; and, makes recommendations. Businessstyle reports are organized with the summary at the beginning. The reports are presented to busy people; many executives read only the executive summary or abstract (capsule version) of the report.

## **Parts of a Business-Style Report**

- Executive Summary three to five sentence summary of the facts
- Problem Statement summarize the background to the situation
- Analysis explain the investigative process
- Decision Criteria and Alternatives the data generated is integrated
- Conclusion proposed solutions based on data, objective statement of what the report has shown

**Executive Summary:** an abstract (capsulated version) of the report as a whole, briefly outlining the company's background, the problem, and the recommendations (in broad terms). The executive summary is prepared after all other parts of the report are completed, but appears at the beginning of a business-style report.

**Problem Statement**: outlines the problem in two or three sentences.

**Analysis**: includes all the data that has been collected.

**Decision Criteria and Alternatives**: data generated is integrated into the report in the form of the words, graphics, charts and tables.

**Conclusion**: is a section outlining what the report has shown with several recommendations that back up the main recommendation given in the executive summary. Remember you are trying to sell the management on your idea.

<sup>1</sup> Adapted from *InsighTs: Succeeding in the Information Age*

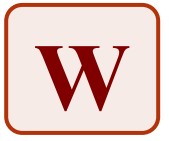

# **Sample Business-Style Report**

#### **Executive Summary**

Though Canadian Clothiers has a web presence the site is bland, has little appeal and allows minimal customer interaction. We recommended that an e-tail site, with database connectivity be created. The cost factors will be quickly offset by increased purchases and the benefits of a customer database. The website would enhance overall sales, and add shareholder value.

#### **Problem Statement**

Canadian Clothiers, a large clothing retailer, wants to increase shareholder value by turning their existing website into an e-tail site. Mr. Canuck, the president and CEO, wants to take advantage of the benefits of a more interactive website.

#### **Analysis**

Currently, Canadian Clothiers has a web presence. The website is informational, including product information, special sales, company information and locations. It is possible for website visitors to send a message to the Webmaster through a link to an email address. The site is uninspiring and hasn't much appeal. The present web site does not allow for much interaction with the user. The company wants customers to be able to order merchandise online, and have it shipped to their homes. This would involve database connectivity which would add development and maintenance costs to running the website.

#### **Decision Criteria**

The hosting server would have to be capable of running a database over the web. The server would have to have the proper extensions to run whatever database is chosen, which would involve additional monthly website hosting fees. These fees will range from \$75 to \$125 per month. Additional development costs of \$4500 to \$5000 would have to be spent to upgrade the website. As well, additional personnel would have to be re-deployed or hired to manage the extra Website traffic. An alternative would be the web site company handling the database function. Quoted fee is \$250 per month extra on top of the hosting fees.

With the increase in web business through the site, there is a danger that in-store business would decrease. The product offerings through the website should be different from the in-store clothing line, so hopefully overall business increases. Development of a unique clothing line brings extra costs to the business.

#### **Alternatives**

More information could be gathered about customer trends and preferences, which would help in future marketing. This may impact on the sales of the existing clothing line.

The company may wish to do a further cost/benefit analysis. Issues such as the cost of creating and running the site, and marketing decisions could be explored thoroughly to make a final decision.

#### **Conclusion**

Based on the above analysis, and weighing the various alternatives using the decision criteria, we recommend that Canadian Clothiers: upgrade the website to an e-tail site; develop a similar, but unique clothing line to market and sell over the web. Hire one additional person with web based database management skills to manage the website. This would be more cost effective than outsourcing this function. A more detailed customer profile would result from the additional information gathered through the online ordering. In addition, we think that the website would enhance overall sales, and add shareholder value.

- *An e-tail site, with database connectivity be created;*
- *Additional personnel be hired to manage the website;*
- *A unique line of clothing be developed to market through the website.*

#### **Current Date**

#### **Web site Action Committee**

Adapted from BTX4CP **Information Technology in Business Profile,** available online at www.curriculum.org

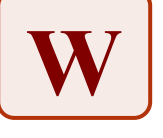

Student/Teacher Resource

# **Business-Style Report Template**

### **Executive Summary:**

Provide a three- to five- sentence summary of the facts and findings of your report.

Key recommendation:

### **Problem Statement (Introduction)**

Summarize the background to the situation investigated. This outlines the problem that has to be solved.

**Analysis (First subtitle)** 

Explain:

- the process.
- How did you find the facts and information?
- What is the issue?

**Decision Criteria (Second subtitle)**  What key information and facts were discovered?

## **Alternatives (Third subtitle)**

Key options or further steps are given.

**Conclusion**  Write several recommendations

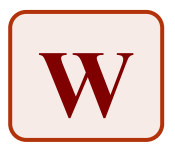

# **Rating Scale for Business-Style Reports**

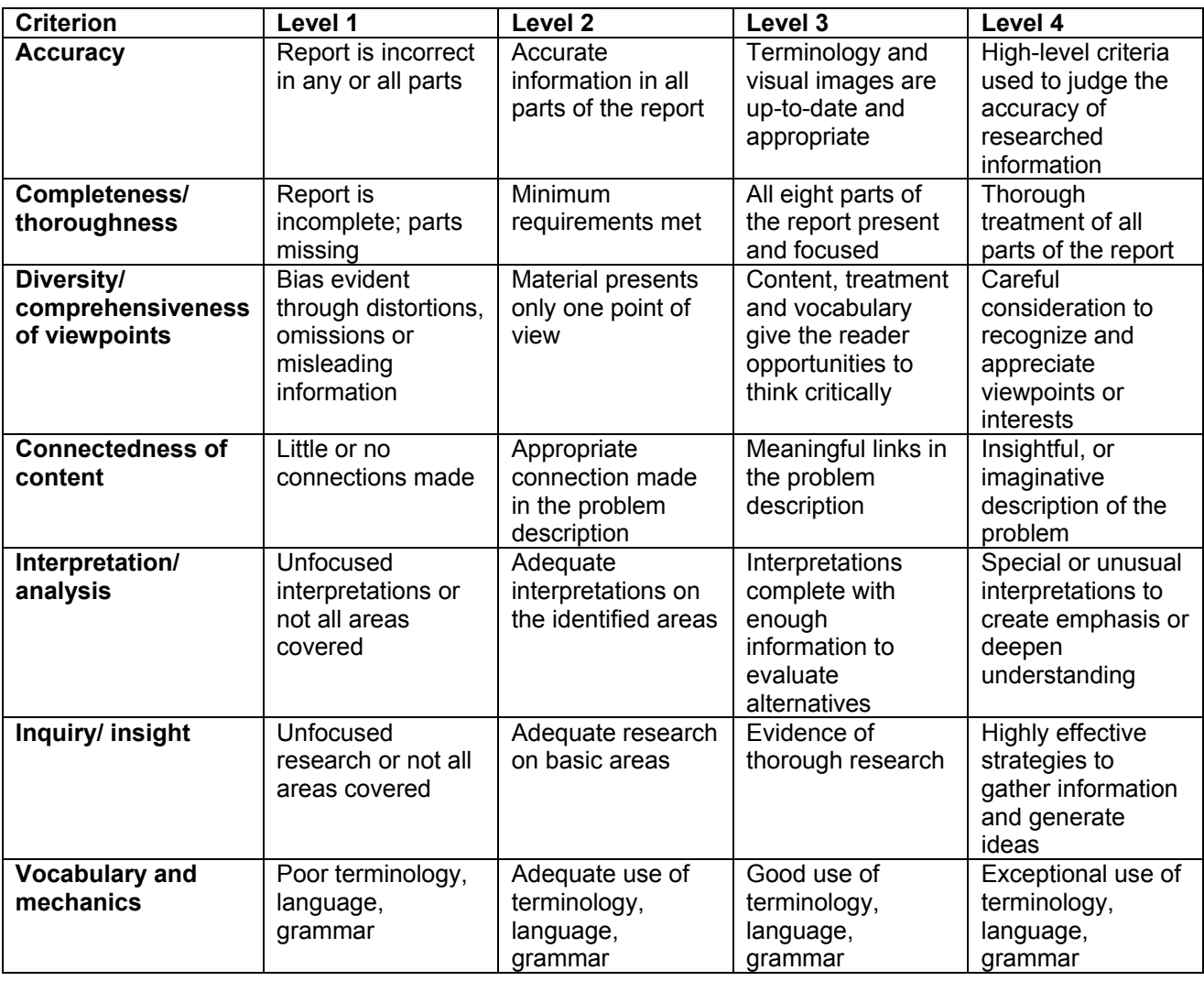

Adapted from BTX4CP Extensions found available online at www.OABEC.org

## **Small-group Discussion: Group Roles**

#### **Introduction to Information Technology In Business**

Students are divided into groups of a certain size – for example, five members. Each student is assigned a specific role and responsibility to carry out during the small-group discussion.

#### **Purpose**

- Encourage active participation by all group members.
- Foster awareness of the various tasks necessary in small-group discussion.
- Make students comfortable in a variety of roles in a discussion group.

#### **Payoff**

Students will:

- all speak in small groups.
- have specific roles to fulfill, clearly defining their role in the small group.
- receive positive feedback that is built into the process.
- participate actively in their learning.

#### **Tips and Resources**

- It is important to vary the composition of small groups, allowing students the opportunity to work with many classmates of various abilities, interests, backgrounds, home languages, and other characteristics.
- It is a good idea to repeat this activity throughout the year. This will allow students the opportunity to experience different roles and to improve their skills. Roles should not get in the way of learning.
- For examples of this strategy in use see: *Developing and Organizing Ideas: Webbing, Mapping and More,* pp.108 - 109. The Student Resource, *Mind Mapping Hardware Components of a Computer Workstation,* outlines group roles. The strategy *Small-group Discussion: Jigsaw* has a Student Resource, *Expert Group Members and Roles* that indicates the specific roles of group members.
- Time the exercise to keep students focused on the task.
- If research is required, involve all students in the process, regardless of their role. This activity provides an excellent way for students to share research and come to a consensus about important information.
- For Role ideas, see Student/Teacher Resource, *Sample Role Sheet and Role Cards*.
- To encourage students to reflect on their learning, use Student Resource, *Small-group Discussion Reflection Sheet.*
- For more information, see
	- Student Resource, *Small-group Discussion Sample Role Sheet and Role Cards.*
	- Student Resource, *Small-group Discussion Task Sheet.*
	- Student Resource, *Small-group Discussion Reflection Sheet.*

#### **Further Support**

• Although it is important to vary the composition of groups, it is also important to consider the particular needs of struggling students.

# **Small-group Discussion: Group Roles**

## **Introduction to Information Technology In Business**

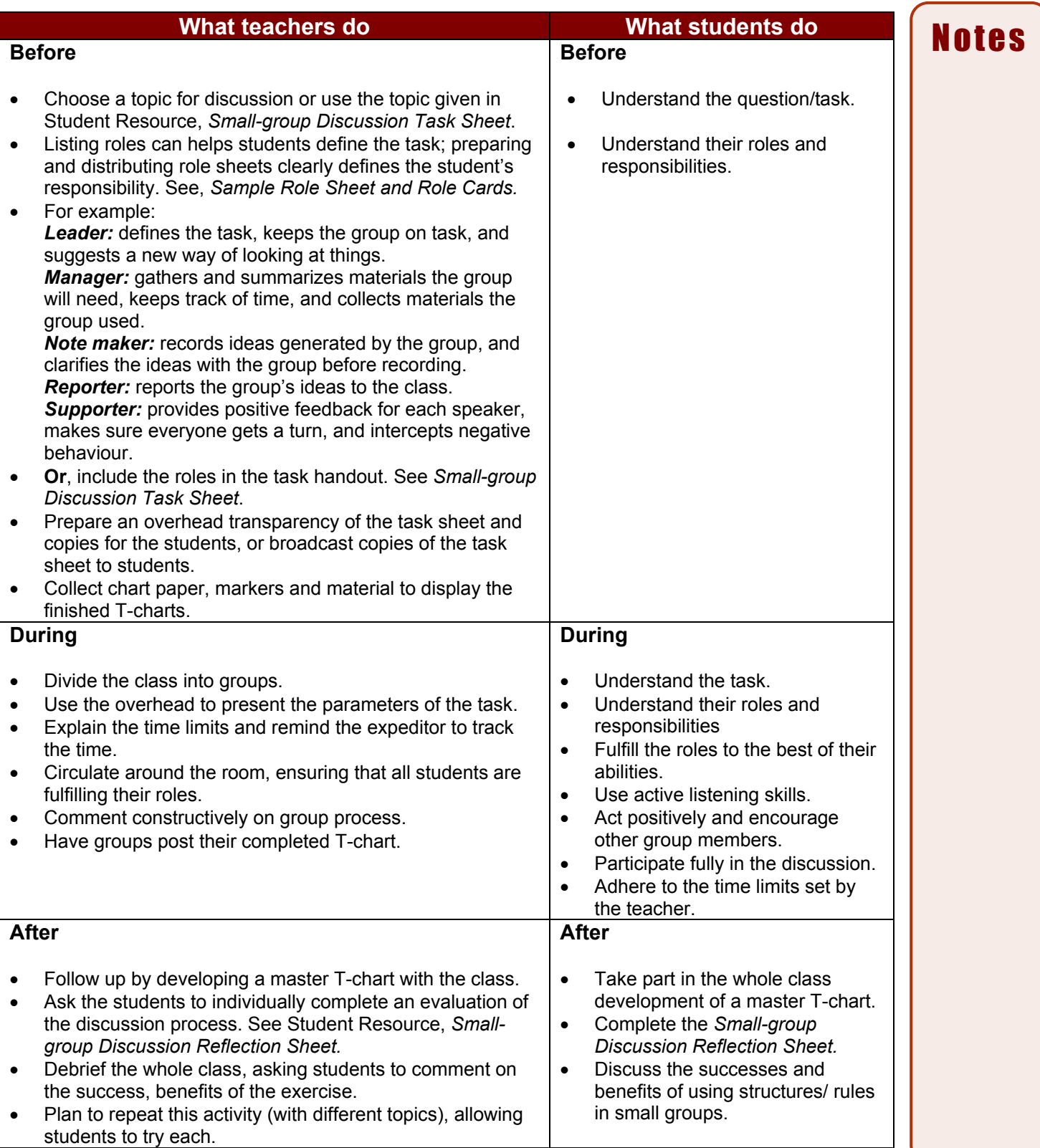

**O** 

Student/Teacher Resource

## **Sample Role Sheet and Role Cards**

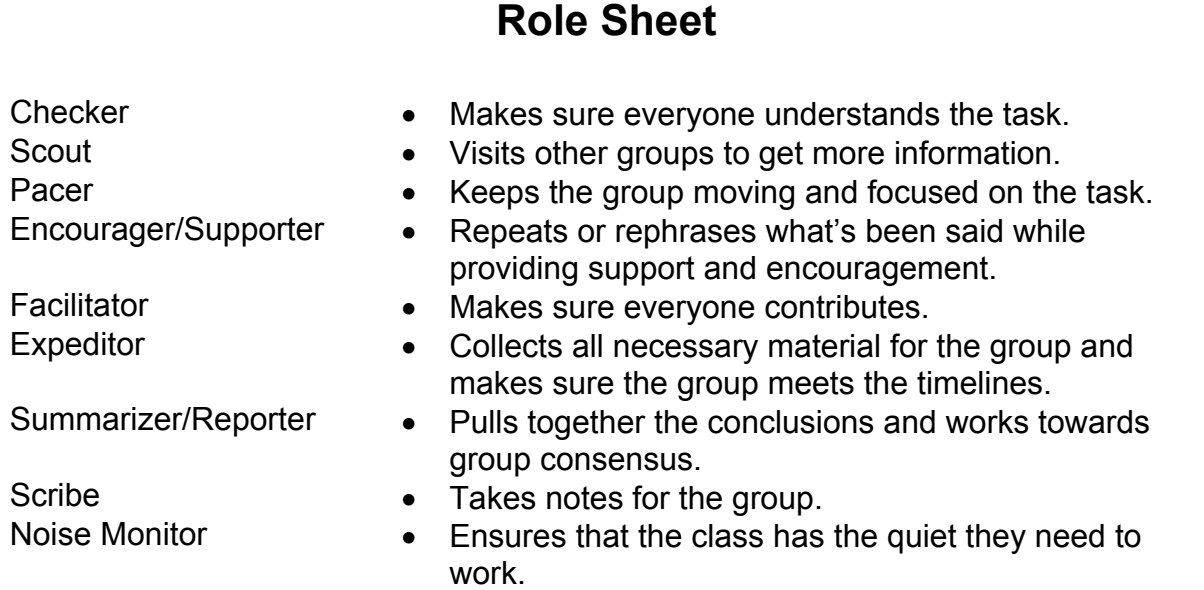

## **Sample Role Cards**

#### **Leader**

- Does everyone understand what we're doing?
- Have you thought about this in another way?
- We're getting off topic; let's get back to the task.

### **Manager/Expeditor**

- Here are the materials we'll need. This is what I think we should look at.
- We have\_\_\_\_minutes left.
- Now that we are finished, let me gather the materials.

### **Scribe/Note-maker**

- Would you repeat that so that I can write it all down?
- What do you mean by that?
- Let me read to you what I've written so far.

### **Reporter**

- Let's review the scribe's notes.
- Does anyone have anything to add before I report to the class?
- Does anyone have any suggestions on how to report to the class?

## **Encourager/Supporter**

- Really good point.
- We haven't heard from yet.
- Please don't interrupt; you'll get your turn.

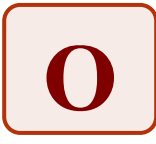

Student Resource

# **Small-group Discussion Task Sheet**

## **The Task**

You are a team of Career Consultants. Together discuss and make a list of careers that require an understanding of information technology. Your client has also asked you for to identify local employers that may require employees who have knowledge of information technology**.**  Remember the brainstorming rule: ACCEPT ALL IDEAS.

## **The Team**

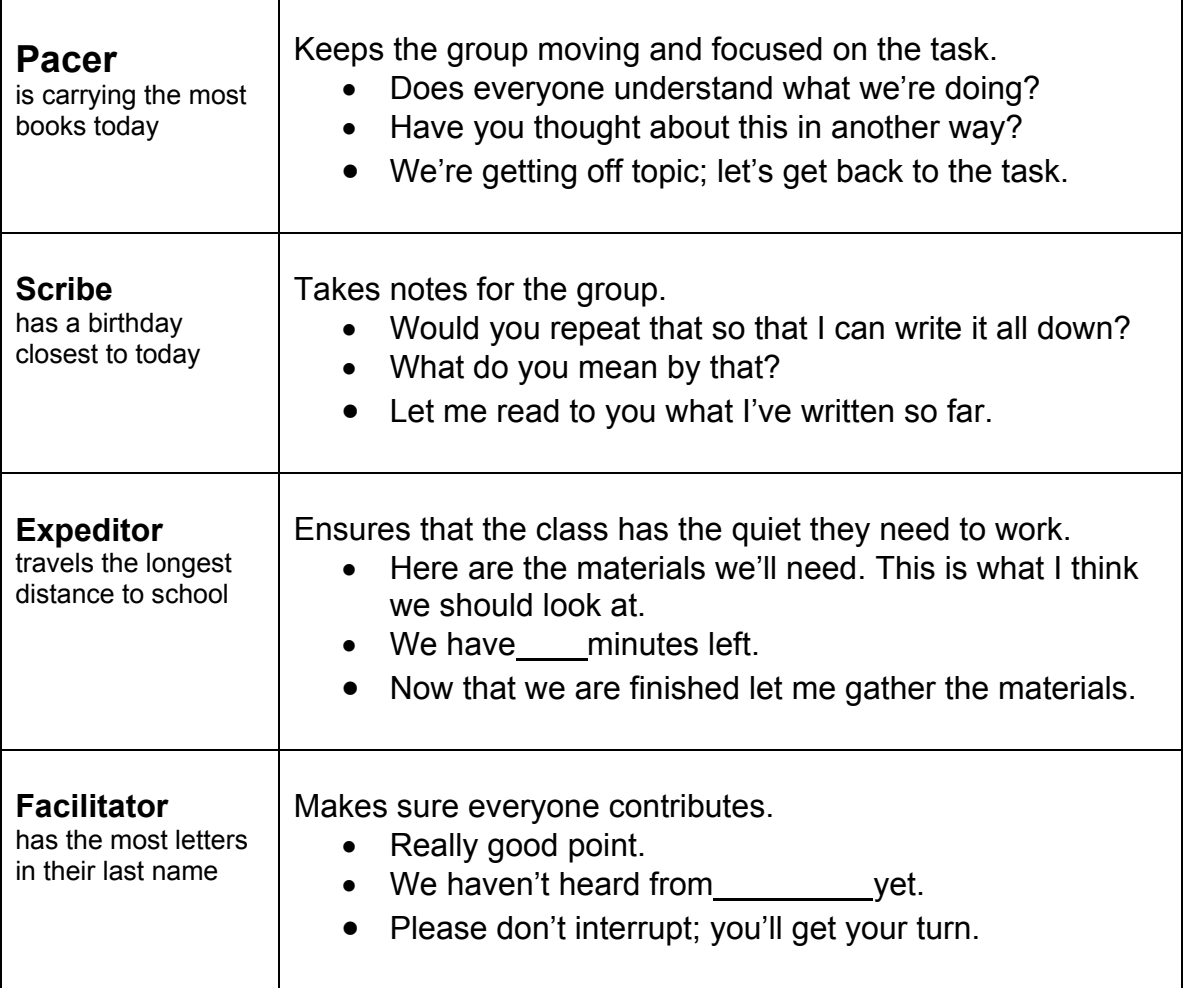

## **The Product**

Your team needs to produce a T-chart with a list of the info tech careers on one side and local employers that use Info Tech people on the other side.

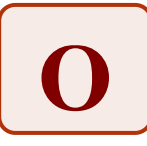

Student Resource

# **Small-group Discussion Reflection Sheet**

**Name:** 

**Role:** 

## **Topic: Info Tech Careers and Area Employers**

- 1. Comment on your **group's ability** to work together in a positive manner. Consider cooperation, listening, and organization.
- 2. What are your group's strengths?
- 3. What are your group's areas for improvement?
- 4. Comment on your **own ability** to work in a positive manner. Consider cooperation, listening, and organization.
- 5. What are your strengths?
- 6. What are your areas for improvement?
- 7. Comment on your success in fulfilling the role you took.

## **Small-group Discussion: Place Mat**

#### **Introduction to Information Technology In Business**

In this easy-to-use strategy, students are divided into small groups, gathered around a piece of chart paper. First students think about a question and write down their ideas on their own section of the chart paper. Then students share ideas to discover common elements, which can be written in the centre of the chart paper.

#### **Purpose**

• Give all students an opportunity to share ideas and learn from each other in a cooperative small-group discussion.

#### **Payoff**

Students will:

- have an opportunity to reflect and participate.
- have fun interfacing with others and extending their learning while accomplishing the task.

#### **Tips and Resources**

- The strategy can be used with a wide variety of questions and prompts, for example:
	- 1. "Have the recent changes in information technology had a positive and/or negative impact on business working conditions?"
	- 2. "Describe major issues related to security on the Internet."
	- 3. "What are some ethical issues of data sharing?"
	- 4. " Explain the content and purpose of an Internet acceptable use agreement?"
	- 5. "Determine criteria to evaluate websites in terms of validity, bias and usefulness."
- Use the place mat strategy for a wide variety of learning goals, for example:
	- to encourage students to share ideas and come to consensus on a topic
	- to activate the sharing of background knowledge among students
	- to help students share problem-solving techniques in mathematics and science
	- to take group notes during a video or oral presentation.
- Groups of 2 to 4 are ideal for place mat, but it can also work with up to 7 students in a group.
- You may choose several questions or issues for simultaneous consideration in a place mat strategy. To start, each group receives a different question or issue to work on. Once they have a completed their discussion, the groups rotate through various questions or issues until all have been explored.
- Place mat also works well as an icebreaker when students are just getting to know each other.
- For a sample place mat, see Teacher Resource, *Pl*ace *Mat Template and Example.*

#### *Beyond Monet,* pp.172-173.

#### **Further Support**

- Give careful consideration to the composition of the small groups, and vary the membership according to the students' styles of learning and interaction, subject-matter proficiency, and other characteristics.
- Some students may benefit from being able to "pass" during group sharing.

# **Small-group Discussion: Place Mat**

# **Introduction to Information Technology In Business**

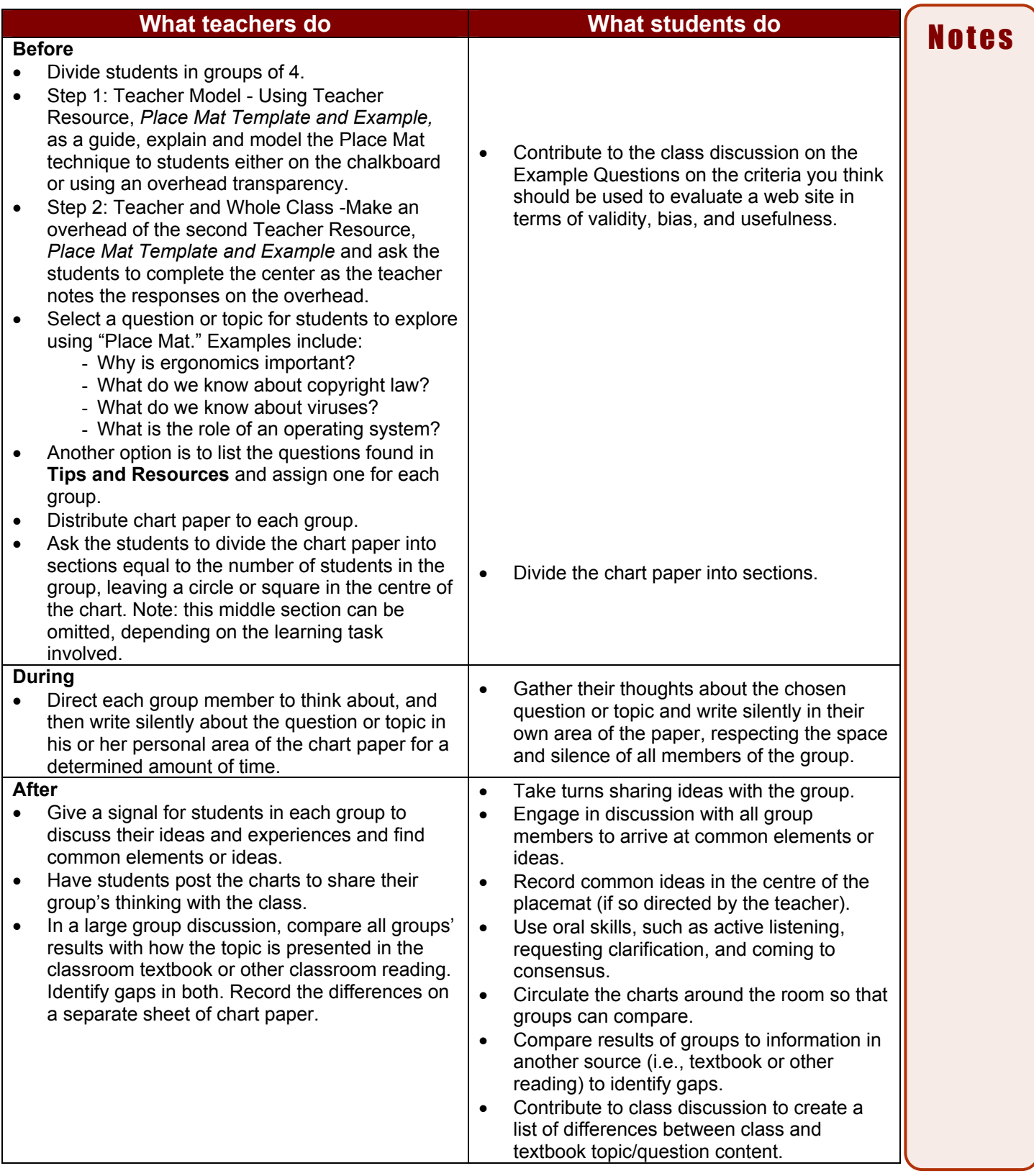

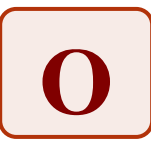

## **Place Mat Template and Example**

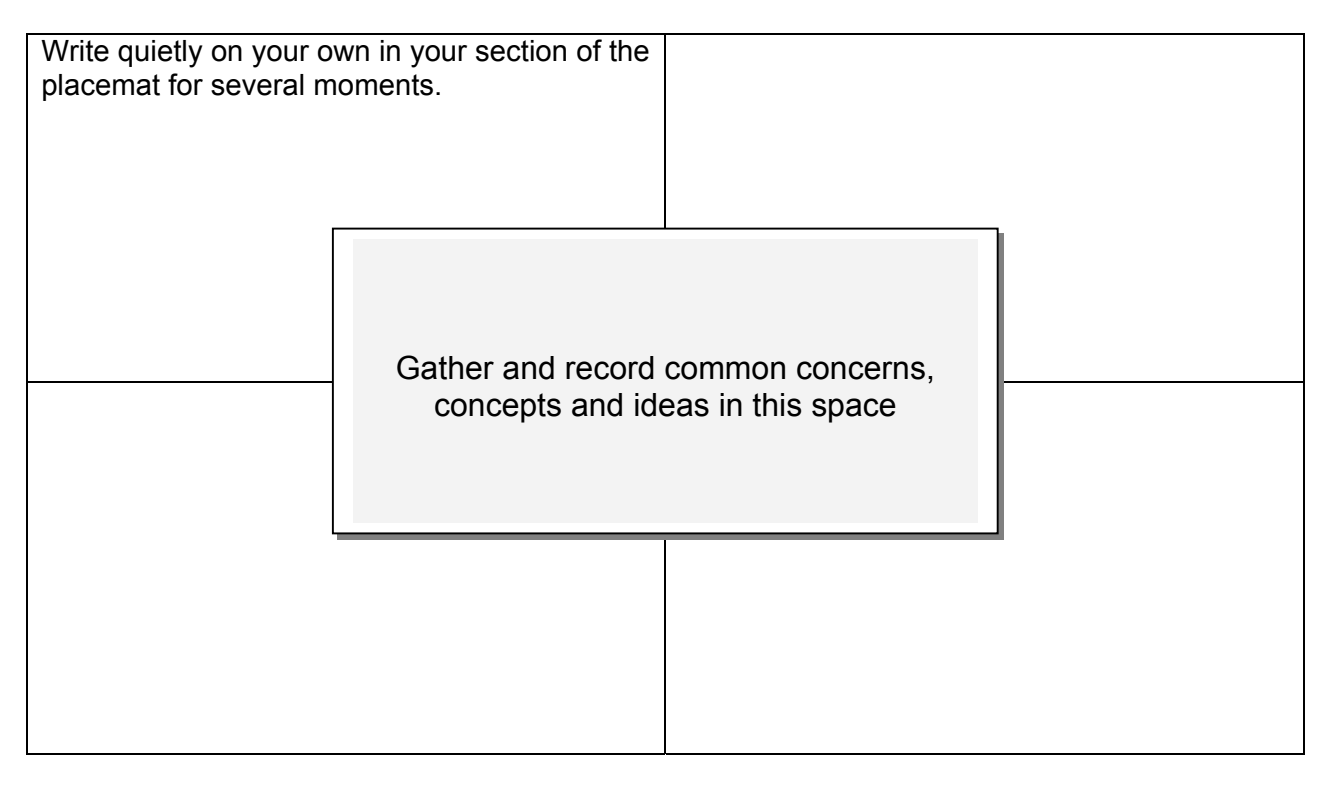

**Example: take a few minutes to think about and write down what you know about safety and security when using the Internet.** 

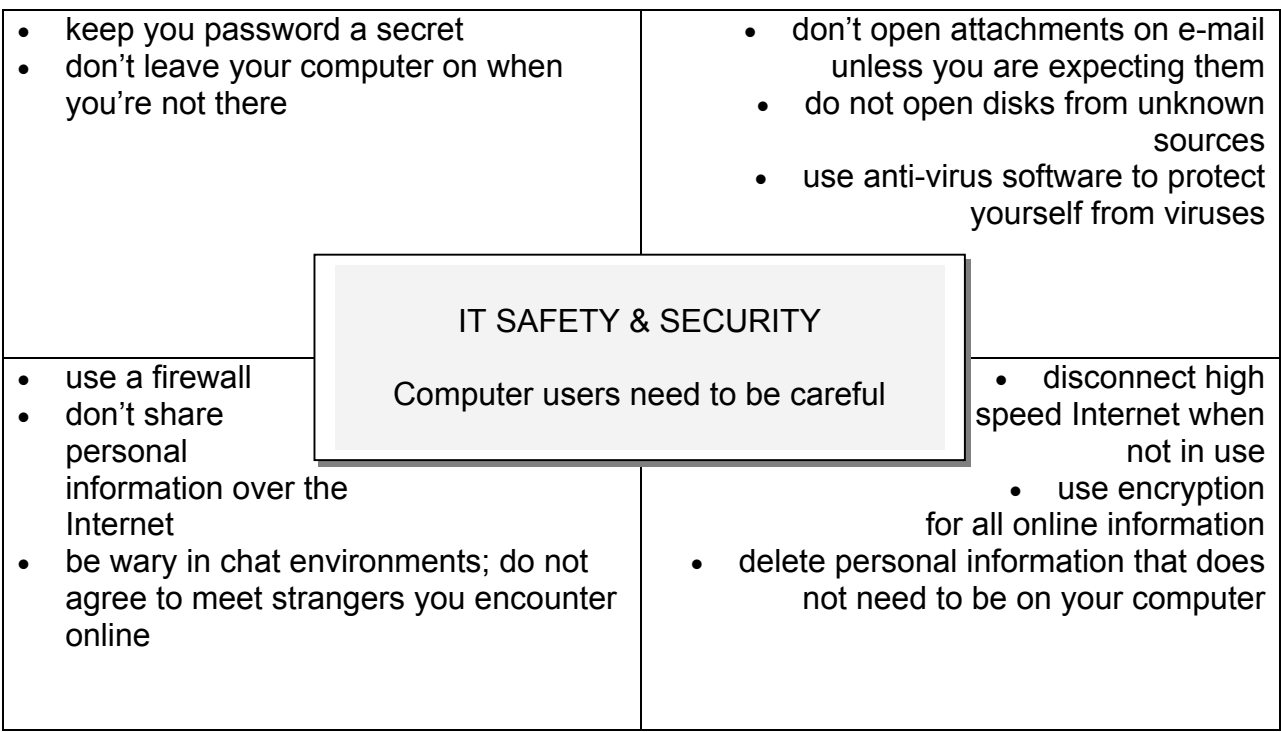

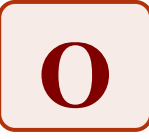

## **Place Mat Template and Example 2**

## **Example question**:

Take a few minutes to think about and then write down in you own section of the border the criteria you think should be used to evaluate a web site in terms of validity, bias, and usefulness.

## **Six-person Place Mat**

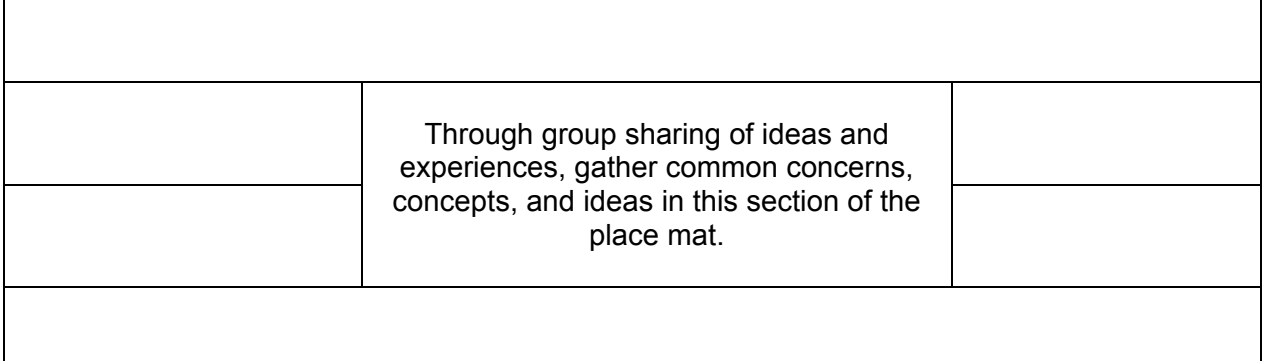

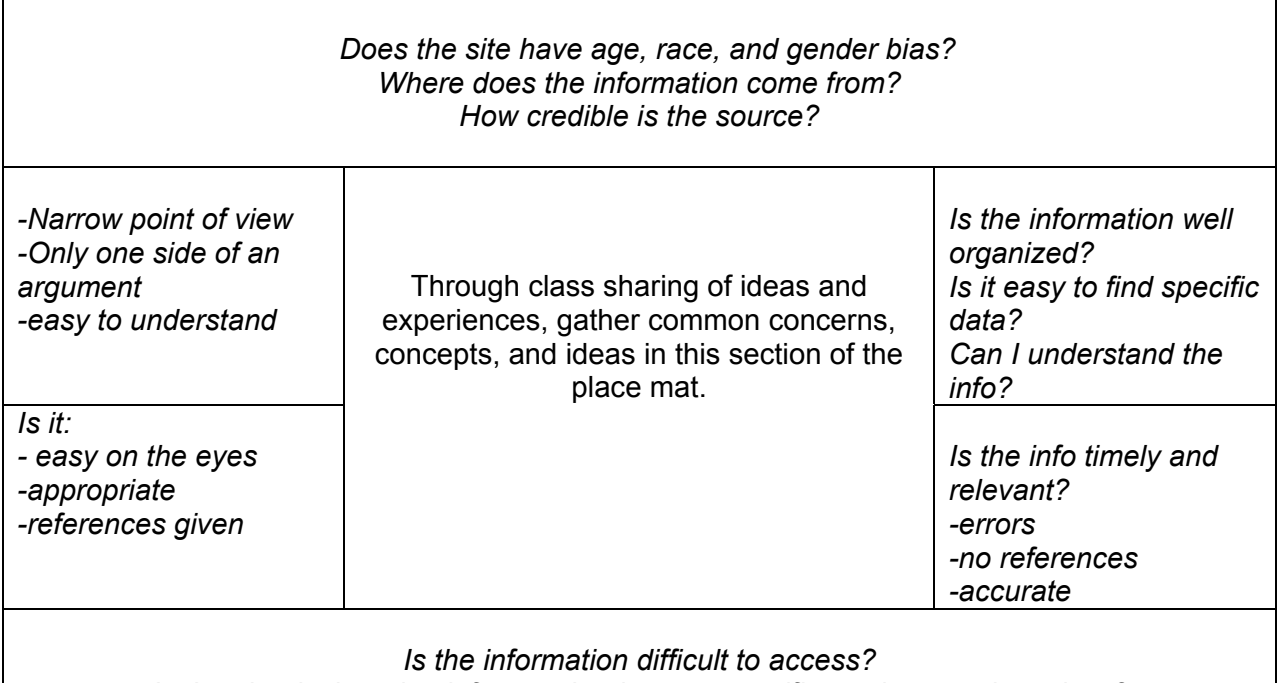

*Is the site designed to inform or lead you to specific products and services? Is the information difficult to understand?* 

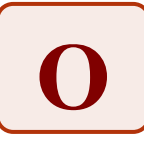

## **Small-group Discussion: Jigsaw**

#### **Introduction to Information Technology In Business**

Jigsaw is a complex form of cooperative learning and it is important that students have experience with small group learning skills before they are involved in jigsaw. Jigsaw is a cooperative learning technique that provides students with an opportunity to actively help each other in their learning. Each student is assigned to "home groups" of three to five, and an "expert group" consisting of members from different home groups. Students meet in their expert group to discuss specific ideas or solve problems. Then they return to their home group, where all members share their expert knowledge.

#### **Purpose**

- Encourage group learning and sharing in a particular task.
- Provide struggling learners with more opportunities to comprehend meaning and ask for explanations than they would normally.

#### **Payoff**

Students will:

- increase their comprehension and have a compelling reason for communication.
- receive support and clarification from other students.
- share responsibility for each other's learning as they use critical thinking and social skills to accomplish the learning task.
- gain self-confidence through their contributions to the group effort.

#### **Tips and Resources**

- Create mixed-ability expert groups so that students of varying skills and abilities have the opportunity to learn from each other, as they become experts on the material.
- As students enter the classroom, hand out cards with the expert group numbers or symbols on them, in order to manage the logistics of breaking into expert groups. The tasks can be also be coded in this manner for easy distribution. Each expert group is assigned one piece of software to explain to the class.
- Have the expert groups make electronic presentations to the entire class on their software application. During the presentation, each student takes cumulative notes or fills in the information organizer, resulting in a complete picture when all the presentations have been done.
- As another option, have the students in the expert groups return to their home groups and share the researched information instead of preparing and presenting an electronic presentation. Supply the summary chart to guide students in organizing the experts' information into a cohesive and meaningful whole.

See the following resources:

Teacher Resource, *Software Applications Research*  Student Resource, *Expert Group Members and Roles* Student Resource, *Software Categories and Uses Chart*

*Beyond Monet,* pp. 158-159.

*Reading, Writing, and Learning in ESL,* pp. 337-338. *Teaching Reading in Social Studies, Science, and Math*, pp. 264-266.

#### **Further Support**

- Give students a framework for managing their time on the various parts of the jigsaw task.
- Circulate to ensure that groups are on task and managing their work well. Ask groups to stop and think about how they are checking for everyone's understanding and ensuring that everyone's voice is heard.
# **Small-group Discussion: Jigsaw**

**Introduction to Information Technology In Business**

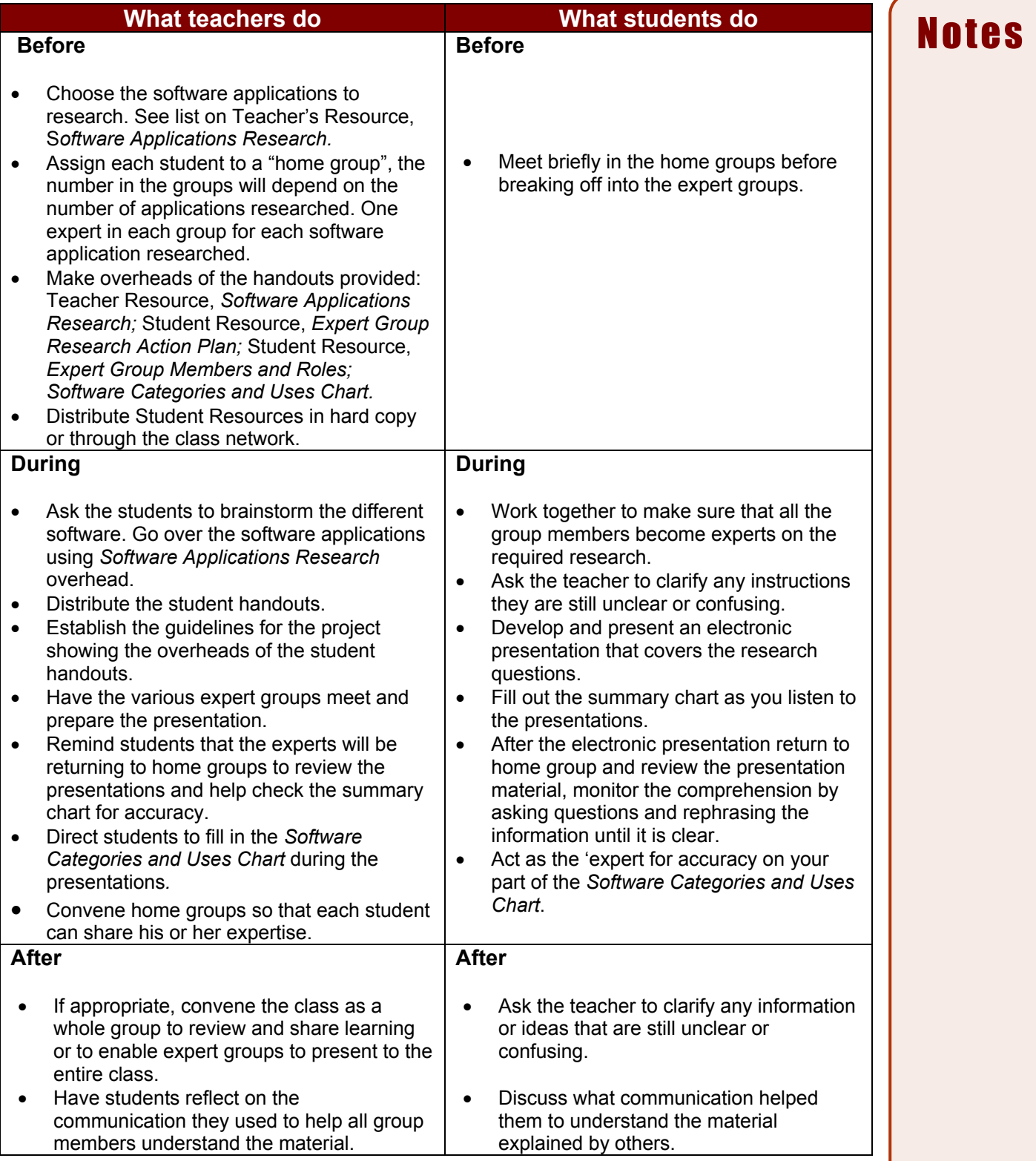

**O** 

Teacher Resource

### **Software Applications Research**

Software applications are programs that make common tasks easier; they entertain, instruct, and increase productivity.

Originally software fell into three categories.

- *Word Processing*
- *Spreadsheets*
- *Databases*

Today we have many software categories and a variety of programs within each category.

- Accounting
- Computer Aided Design
- Desktop Publishing
- Electronic Presentations
- Image Editing
- Internet Browser
- Multimedia
- Paint Programs
- Portable Document Formatting Software
- Project Management
- Web Site Design

#### **Research Steps**

- 1. Home Groups meet and each teammate is assigned different software to research.
- 2. Research groups meet; the students with the same assigned material together research and prepare an electronic presentation to teach the software material.
- 3. Research group rehearses, fine-tunes, and presents the presentation.
- 4. Students individually fill in the *Software Categories and Uses Chart* as they observe the various presentations.
- 5. Home groups reconvene and teammates take turns orally reviewing the presentation and helping the home-group members check the *Software Categories and Uses Chart* for accuracy.

#### **Mastery**

 $\checkmark$  Whole class debriefing

#### Student Resource

### **Expert Group Members and Roles**

#### **Task**

Your task is to develop an electronic presentation tutorial.

Together you:

- $\square$  research your assigned software application;
- $\square$  study the software application;
- $\square$  answer the research questions on the Action Plan;
- $\square$  plan ways to design an effective electronic presentation;
- $\Box$  develop and present the electronic presentation;
- $\Box$  plan ways to teach the information when you return to your home group.

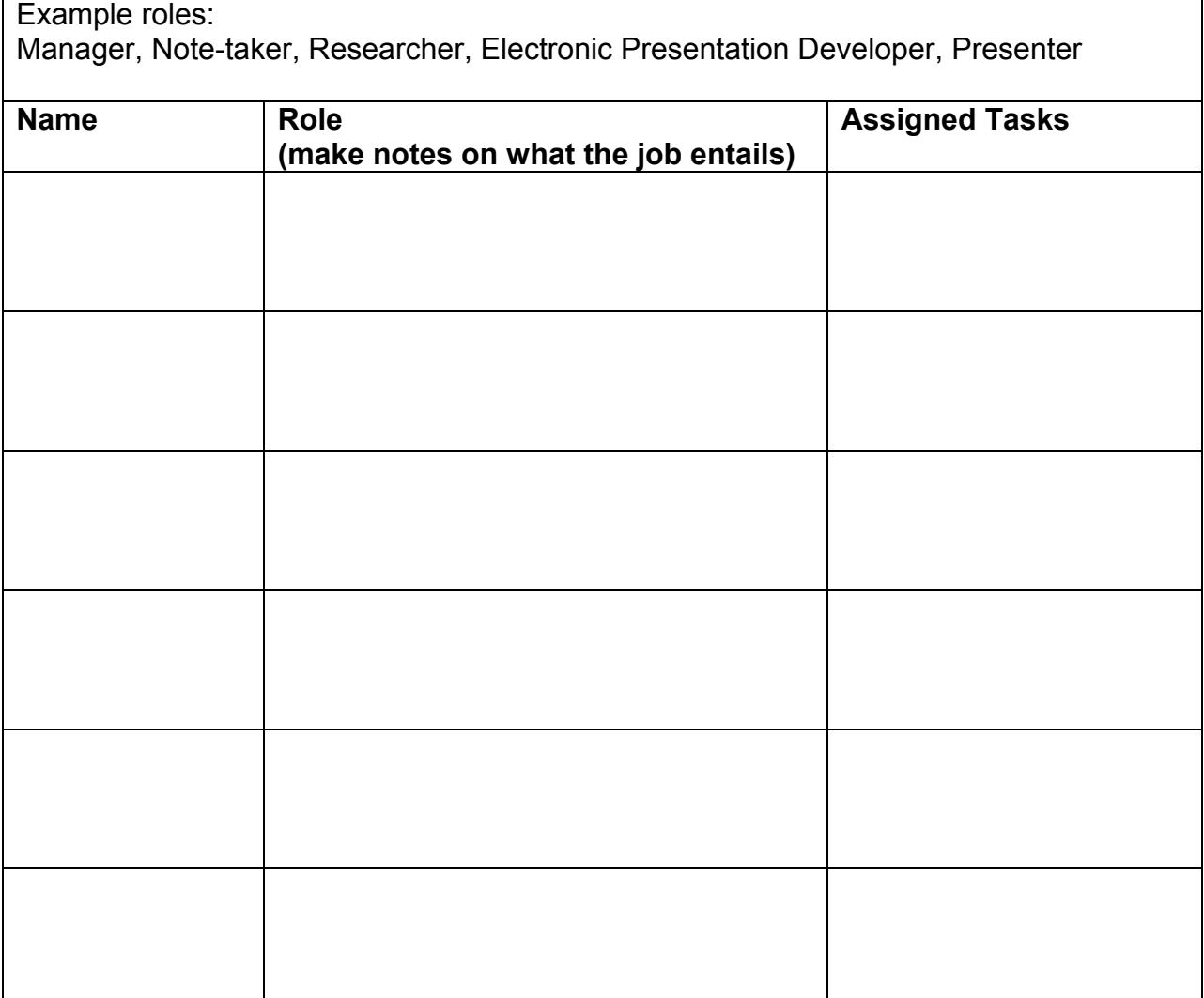

**O**

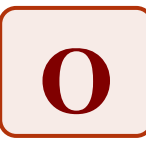

Student Resource

## **Software Categories and Uses Chart**

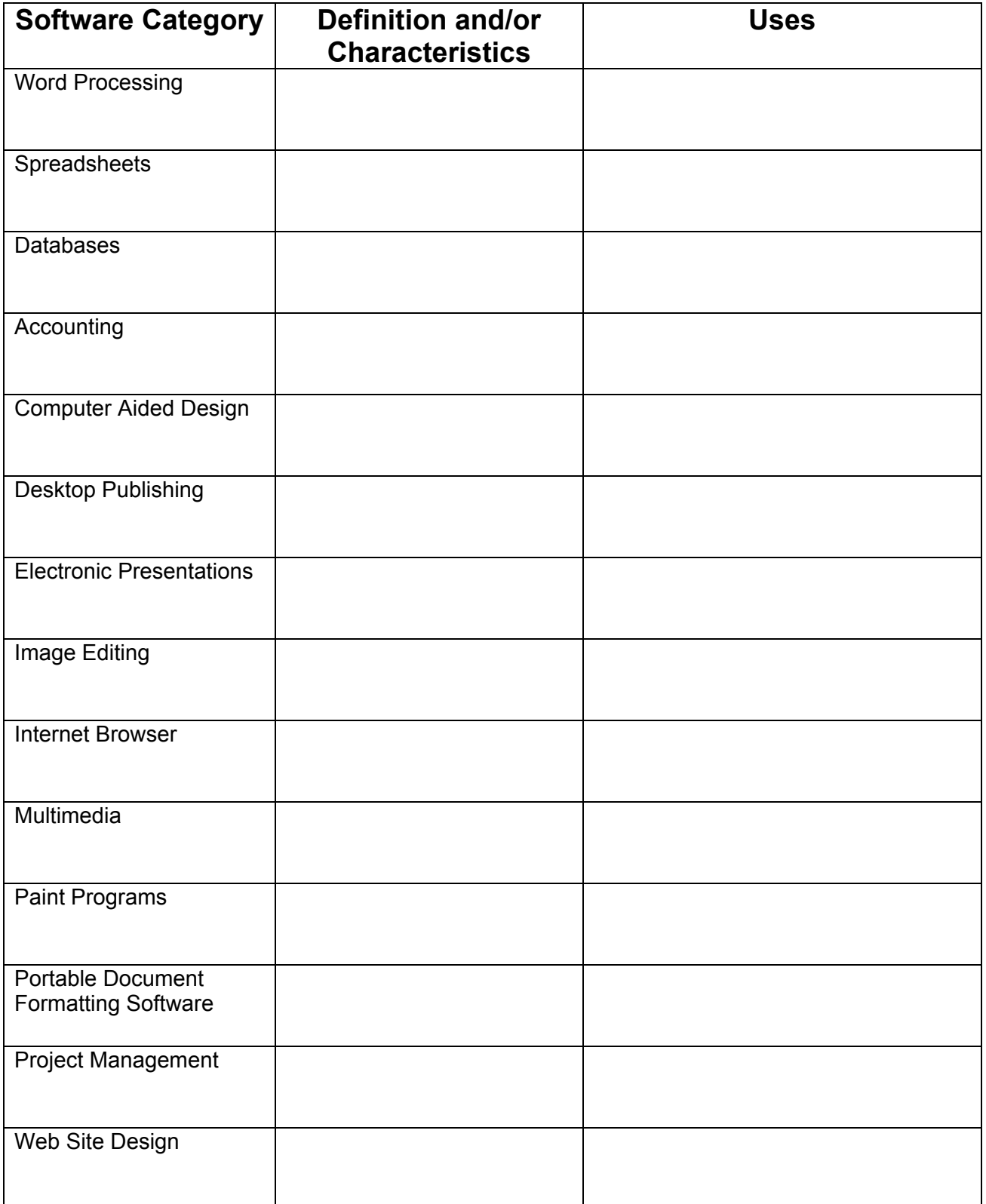

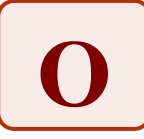

### **Small-group Discussions: Discussion Web**

#### **Introduction to Information Technology In Business**

In this strategy, students begin sharing their ideas in pairs, then build to a larger group. The discussion web provides practice in speaking, reading, and writing.

#### **Purpose**

• Give students the opportunity to develop their ideas about opposing sides of an issue and share them with classmates in a situation that requires critical thinking.

#### **Payoff**

Students will:

- be involved in discussion and critical thinking.
- take responsibility for developing and sharing their ideas.
- reflect on their won developing discussion skills.

#### **Tips and Resources**

- The discussion web works well in a variety of contexts. For example:
	- "What are the morally right and wrong ways to use a computer?"
	- "Do computers invade our privacy?"
	- "Should the Internet be censored?"
	- "What information is proper/improper to store?"
	- "Have computer games had a positive and/or negative impact on violence?"
- The strategy guides students to think about an issue and gather evidence for both sides of the issue. It is important to choose an issue that has well-defined positions "for" and "against" a proposition.
- Model the process thoroughly to show how the discussion web works before having the class engage in the discussion web activity. See the Teacher Resource, *Discussion Web T-chart Example*.
- Prepare a T-chart graphic organizer for students to organize their supporting arguments. See Teacher/Student Resource, *Discussion Web T-chart Organizer*
- Sample readings on a variety of topics for discussion webbing can be found in *InsighTs: Succeeding in the Information* (Toronto: Nelson, 2000). Examples of readings in this book relevant to this activity include: E-Mail Netiquette (p.188), What Do You Think? (p. 191), The Business World and Ethics (p. 270), Ethical Implications in the Age of Information (pp. 272-281), Case Study: Bill C-6 Affects E-Commerce (p.275), Intellectual Property (pp. 289-291).

*Teaching Reading in the Content Areas,* pp. 160-162. *Teaching Reading in Social Studies, Science and Math,* pp. 269-273*.*

#### **Further Support**

- Some students may need support with note taking while they read, or clarification about arguments that support each side of the issue.
- Have students fill out the Yes/No, Positive/Negative T-chart together in pairs.

## **Small-group Discussions: Discussion Web**

## **Introduction to Information Technology In Business**

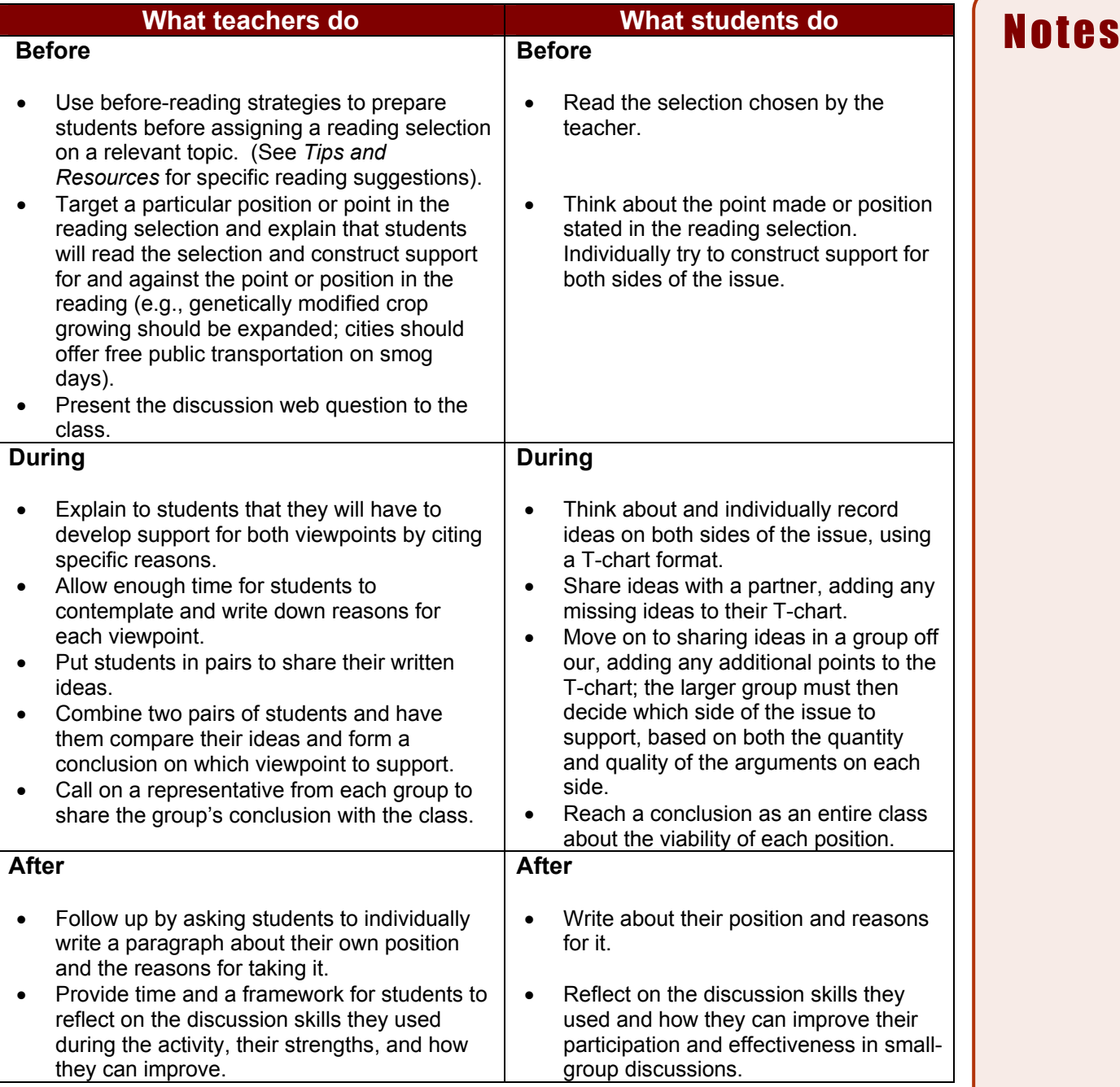

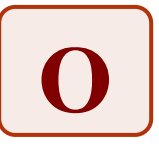

Teacher Resource

### **Discussion Web T-chart Example**

Telecommuting is a modern phenomenon that is increasing dramatically. Employees work at home. They communicate with other company employees using fax machines, email, computers, telephones and video conferencing.

There are both advantages and disadvantages of telecommuting for the individual, the employer/business and society.

### **Question:**

What are the advantages and disadvantages of employees working at home?

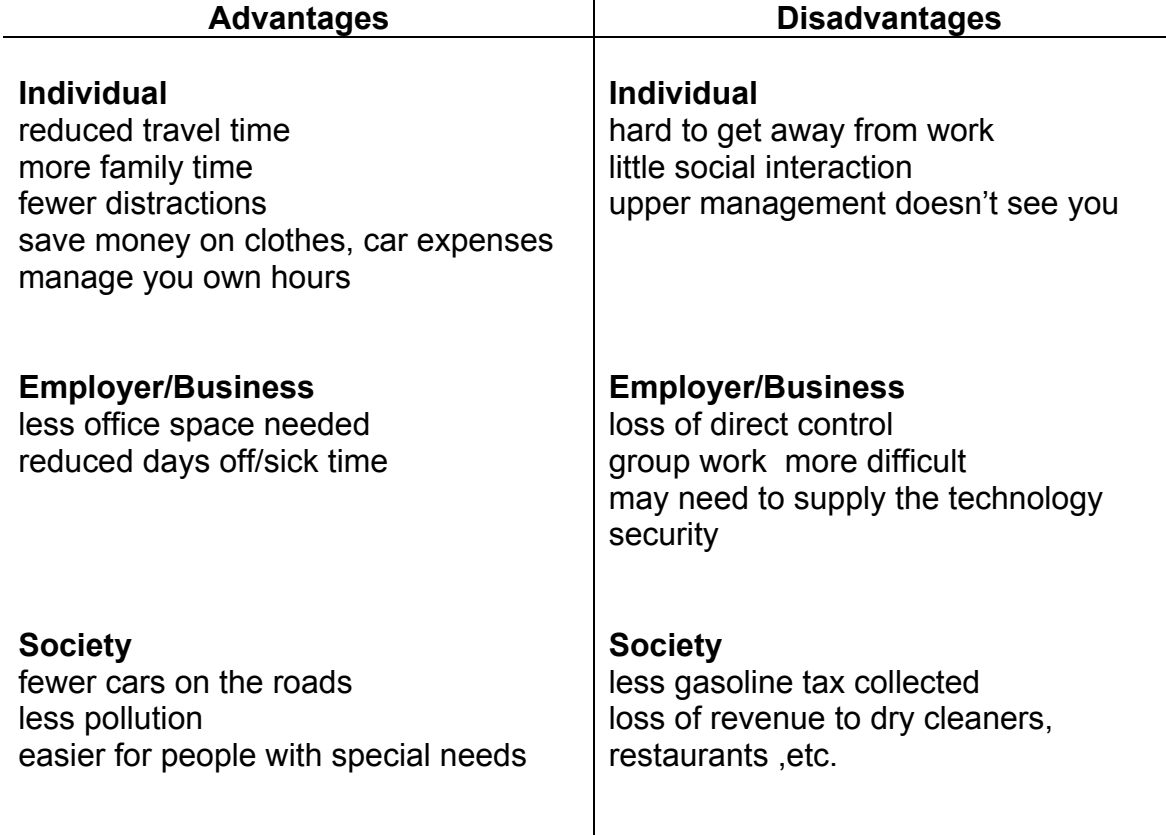

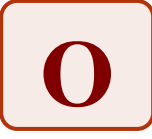

Student/Teacher Resource

## **Discussion Web T-chart Organizer**

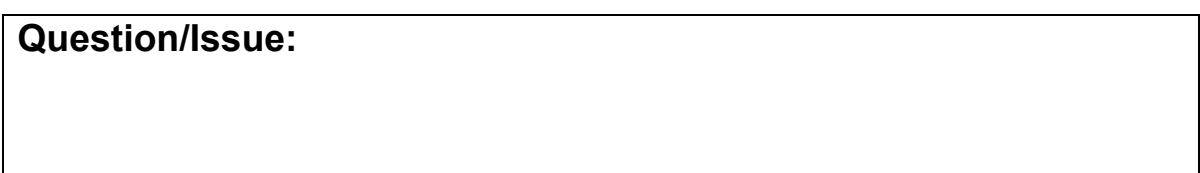

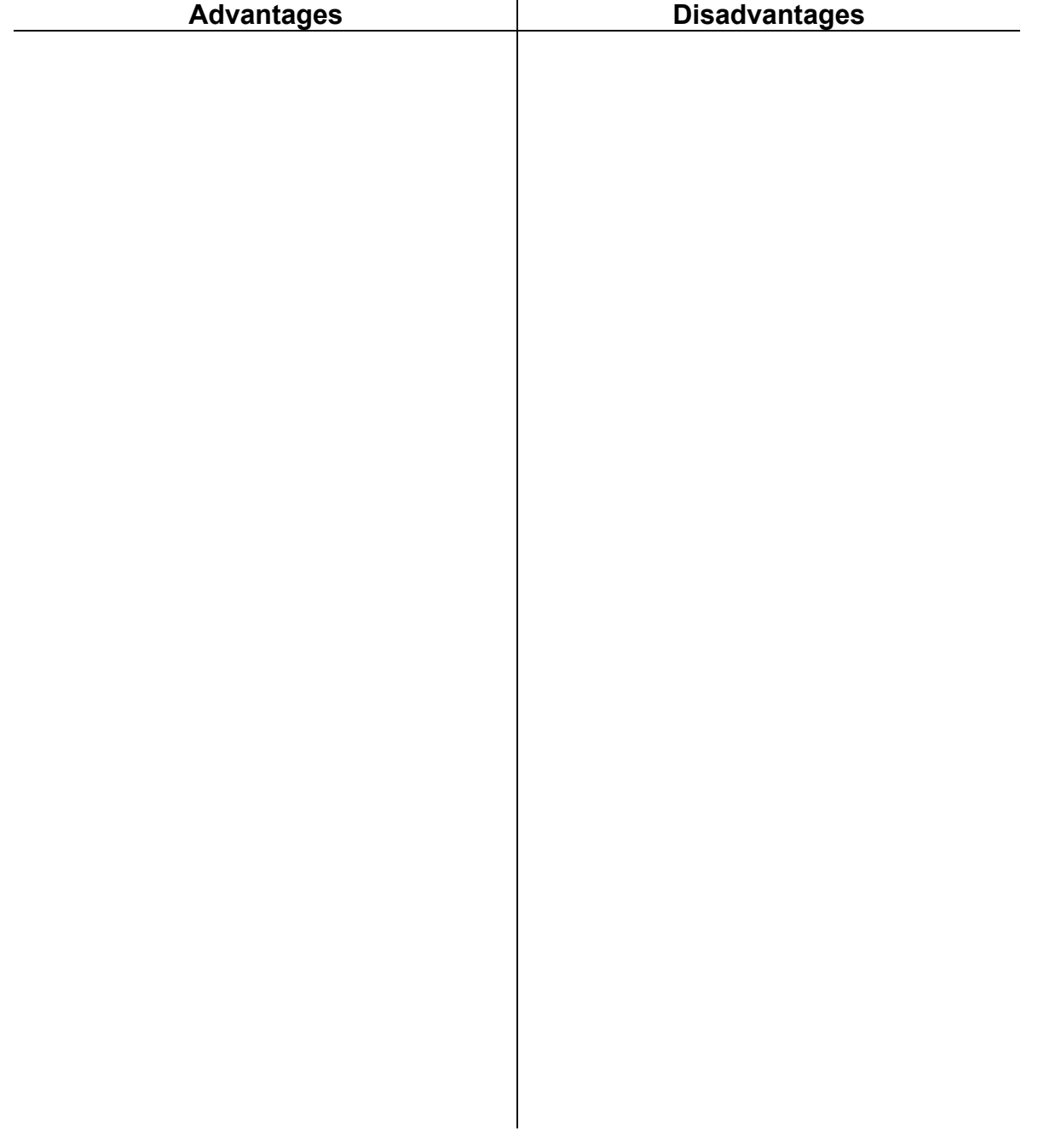